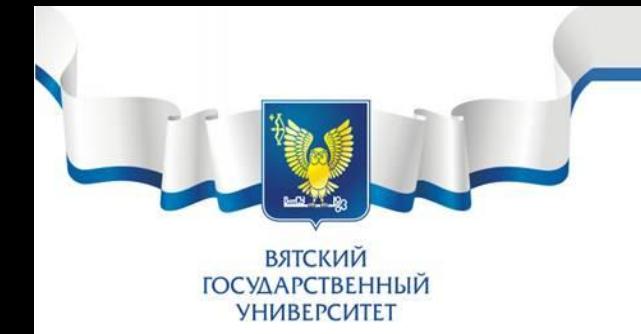

# Развитие производственных систем

© Алцыбеева И.Г, Ганебных Е.В., Гурова Е.С.

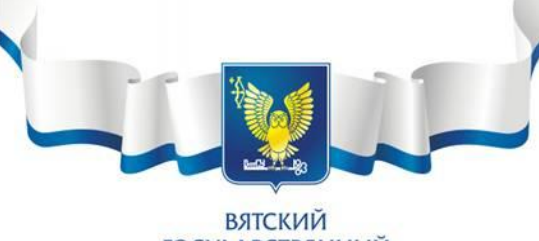

#### **1.1 Система организации рабочего места 5S**

**ГОСУДАРСТВЕННЫЙ УНИВЕРСИТЕТ** 

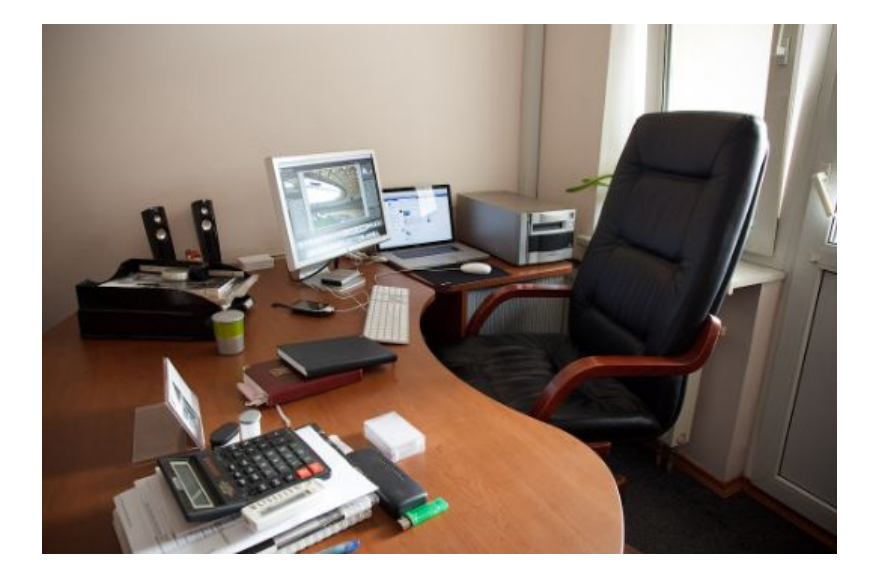

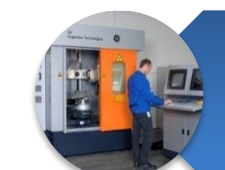

Приобретение нового оборудования

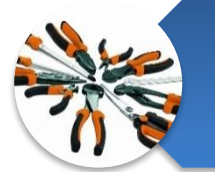

Приобретение нового инструмента

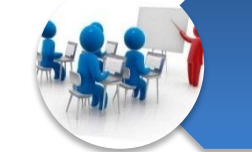

Обучение персонала

#### Рабочее место

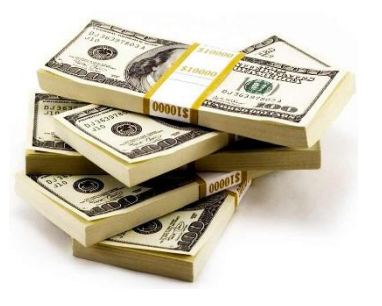

**ВЯТСКИЙ ГОСУДАРСТВЕННЫЙ УНИВЕРСИТЕТ** 

Система 5S (5С) – это малозатратный системный подход к управлению пространством, как физическим, так и информационным

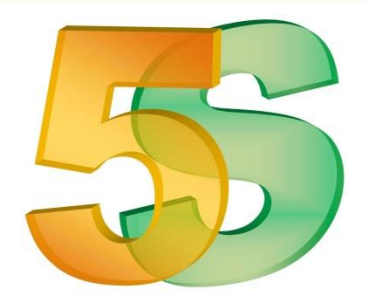

Беспорядок приводит к утрате материальных ценностей

В беспорядке сложно и долго искать нужную вещь

Хаос на рабочем месте

порождает

неорганизованность

Клиенты формируют мнение об организации и по внешнему впечатлению

Можно начать применять СЕГОДНЯ

Не требует высоких вложений

Дает мгновенные и видимые результаты

Участие может принять каждый

**ВЯТСКИЙ ГОСУДАРСТВЕННЫЙ УНИВЕРСИТЕТ** 

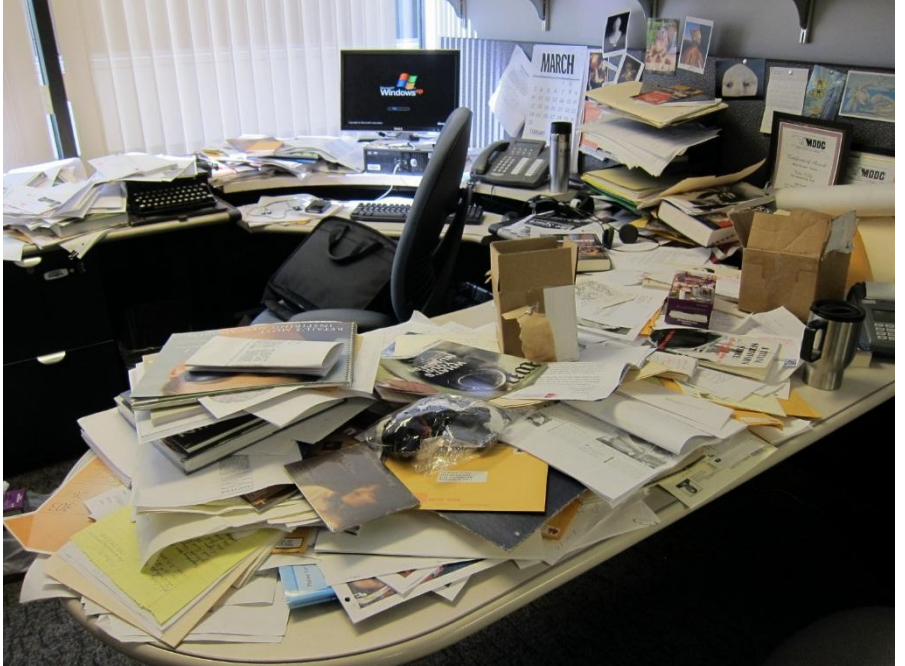

#### Беспорядок:

- Вещи складированы так, что при необходимости взять один предмет, приходится перекладывать другие
- Слишком много запасов
- Предметы не подписаны, что затрудняет их поиск и выбор
- Много ненужных предметов

#### Основные потери:

- Время на поиски новых предметов
- Порча документов при хранении
- Ненужные движения при перемещениях от предмета к предмету
- Излишние запасы заморозка оборотных средств

#### **Классические этапы системы 5S**

**ВЯТСКИЙ ГОСУДАРСТВЕННЫЙ УНИВЕРСИТЕТ** 

2 шаг. Систематизация 1 шаг. Сортировка Организация хранения Четкое разделение вещей на необходимых вещей, которая нужные и ненужные и позволяет быстро и просто их избавление от последних найти Б шаг. Соблюдение и совершенствование 4 шаг. Стандартизация З шаг. Содержание в чистоте Разработка стандартов для Соблюдение рабочего места в закрепления улучшений чистоте, устранение источников загрязнения

#### **Параллельно составляется список недостающих предметов!**

ВСЕГДА НУЖНЫЕ ИНОГДА НУЖНЫЕ НИКОГДА НЕ

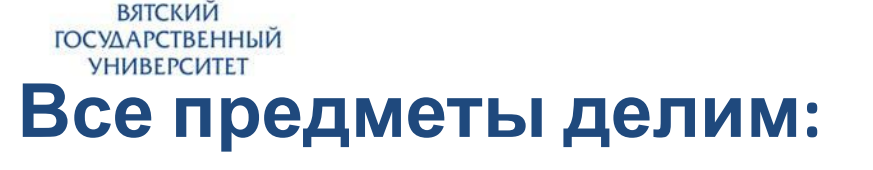

 $\rightarrow \infty$ 

M

### **1 ЭТАП: Сортировка**

**Medical Magazine** 

НУЖНЫЕ

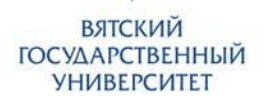

# Этап 1: Сортировка

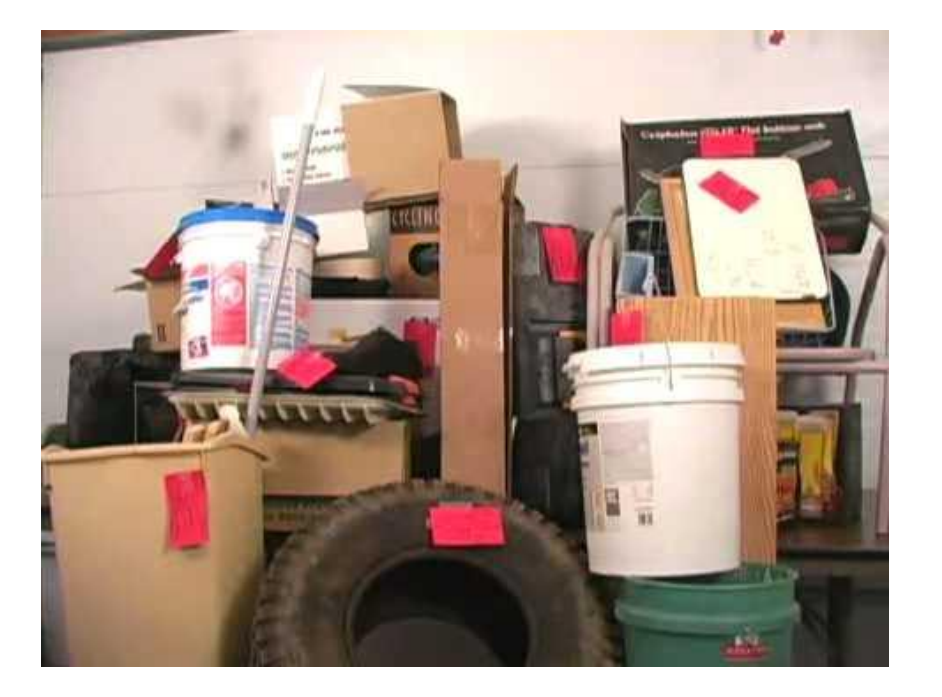

#### ЗАТРУДНЯЕТЕСЬ ОПРЕДЕЛИТЬ?

• «Красный ярлык» - карантинная

зона

# Этап 1: Сортировка

**ВЯТСКИЙ ГОСУДАРСТВЕННЫЙ УНИВЕРСИТЕТ** 

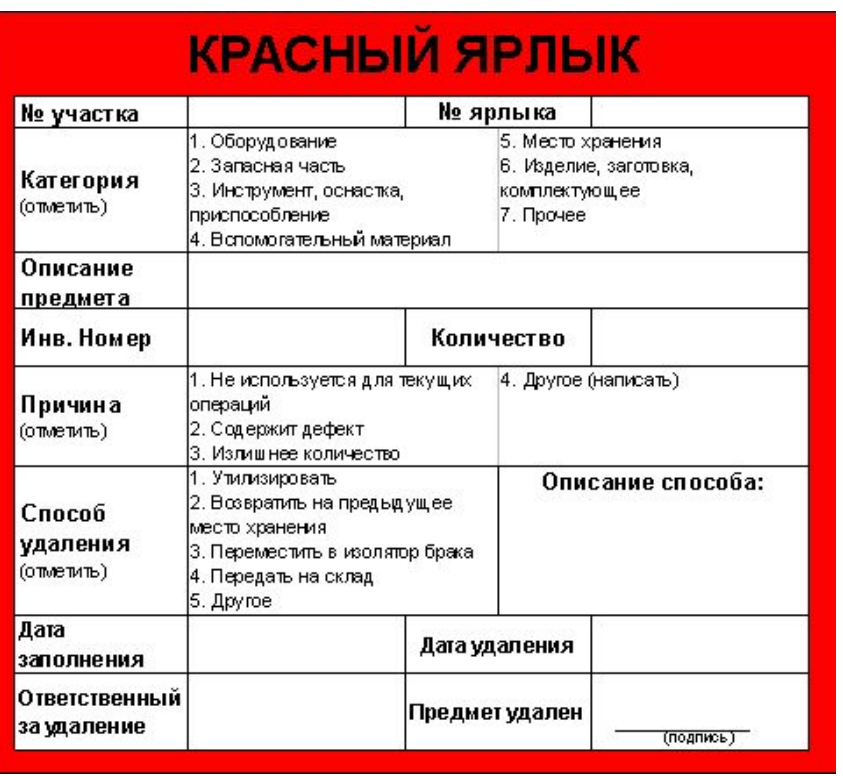

- Нужен ли этот предмет?
- Если да, то в каком количестве?
- Где его лучше разместить?

Еще одно назначение «красного ярлыка» - поиск востребованности этого предмета на соседних рабочих местах.

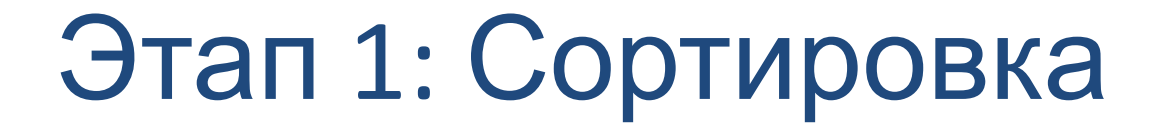

ВЯТСКИЙ **ГОСУДАРСТВЕННЫЙ УНИВЕРСИТЕТ** 

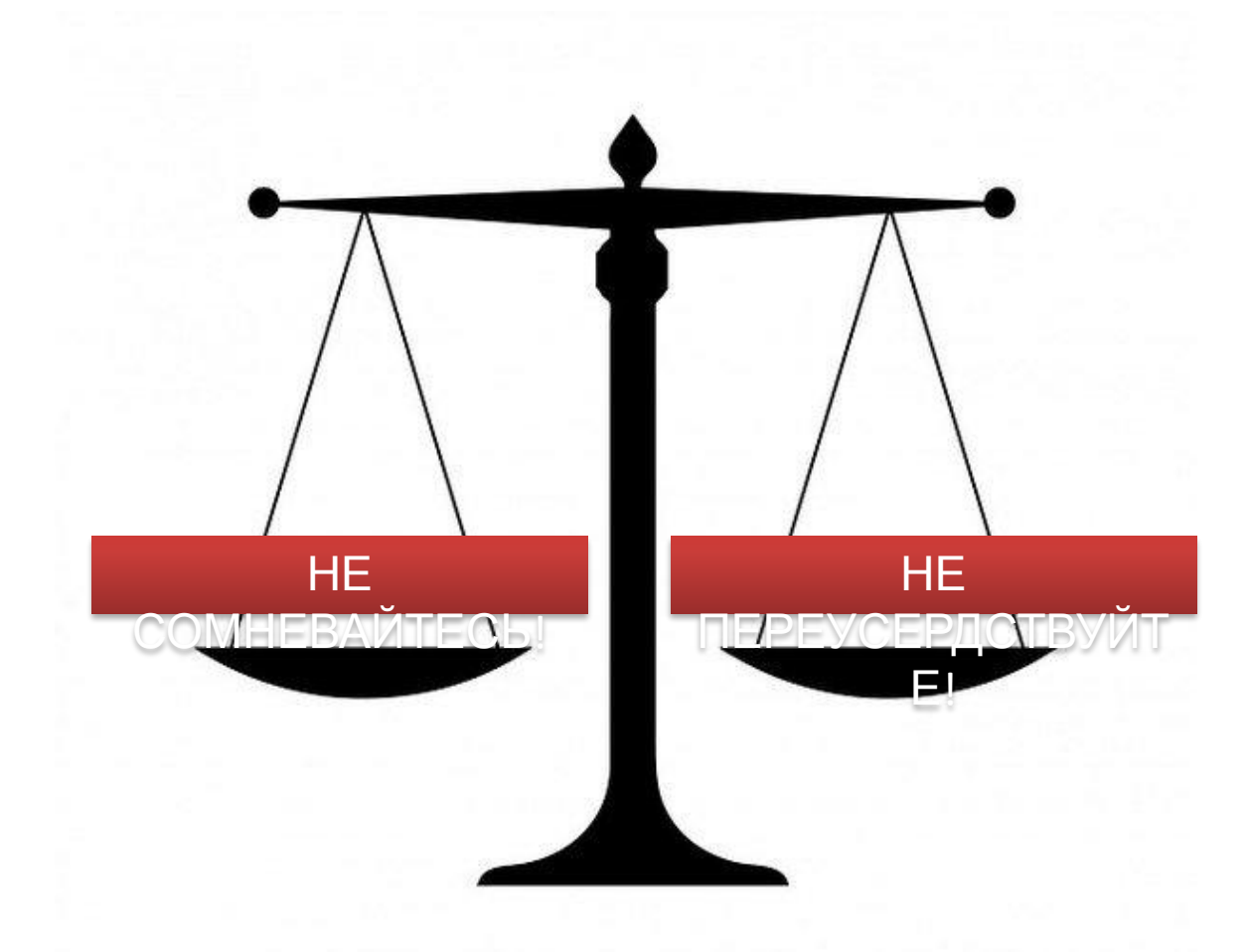

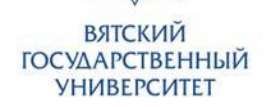

лучший<br>ПАПА

# Этап 1: Сортировка

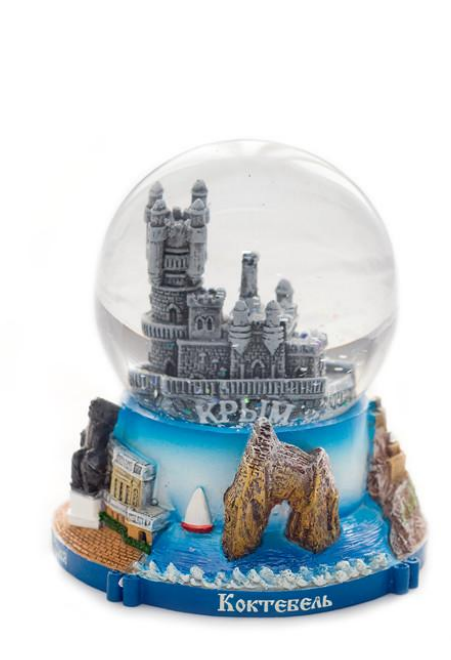

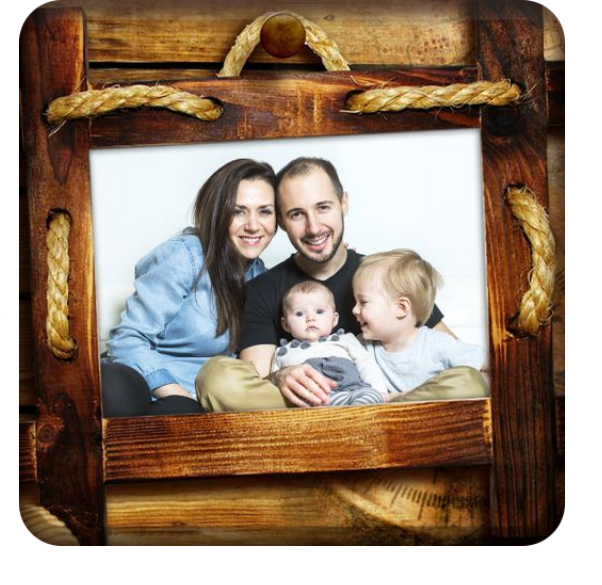

Предметы с эмоциональной привязкой

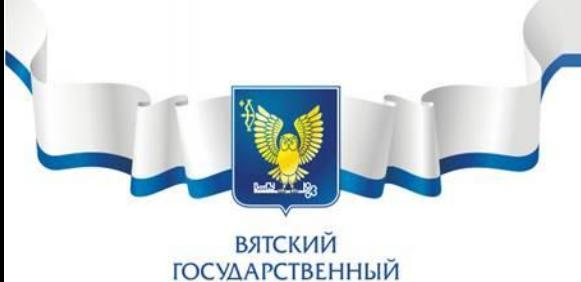

**УНИВЕРСИТЕТ** 

#### Это организация хранения НУЖНЫХ вещей

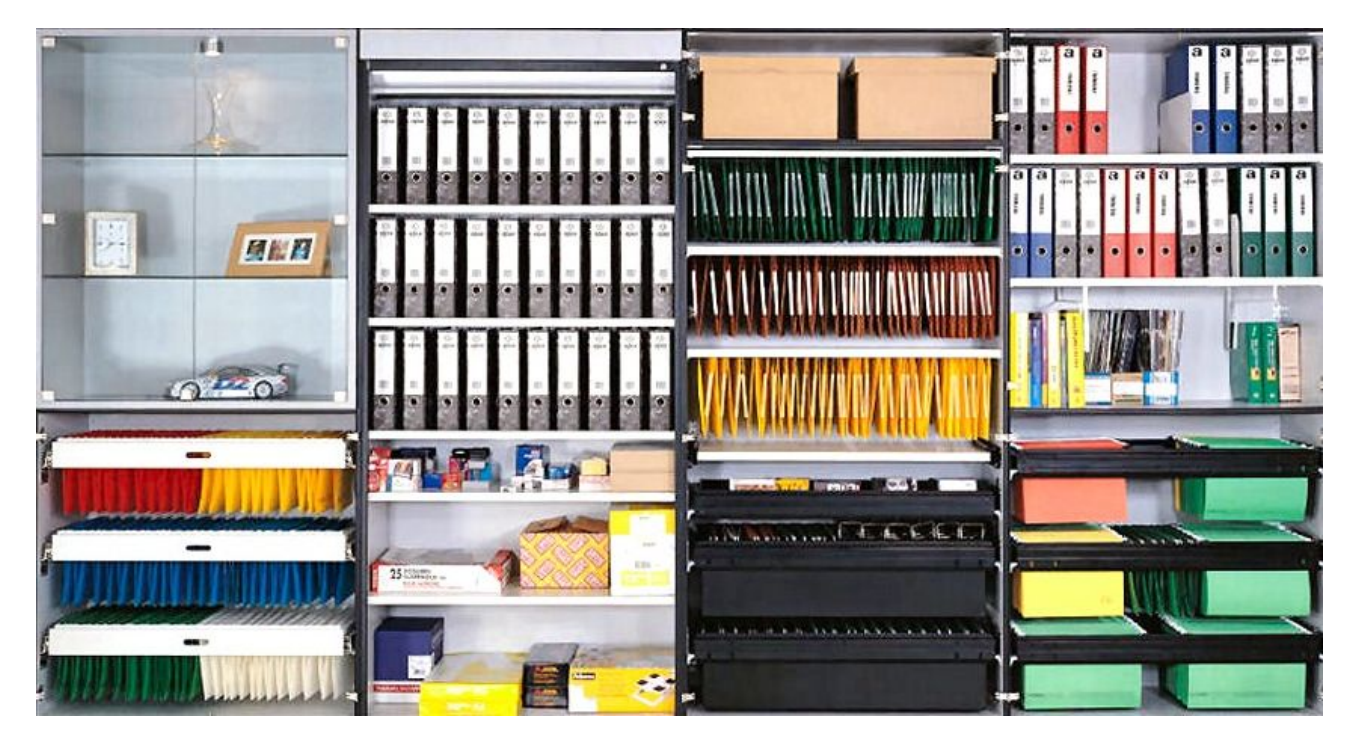

Простой и быстрый поиск любой вещи без затруднений

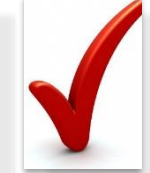

Возврат вещей на место без лишних вопросов

**ВЯТСКИЙ ГОСУДАРСТВЕННЫЙ УНИВЕРСИТЕТ** 

### **2 ЭТАП: Систематизация**

#### **Макроуровень: макропланировка**

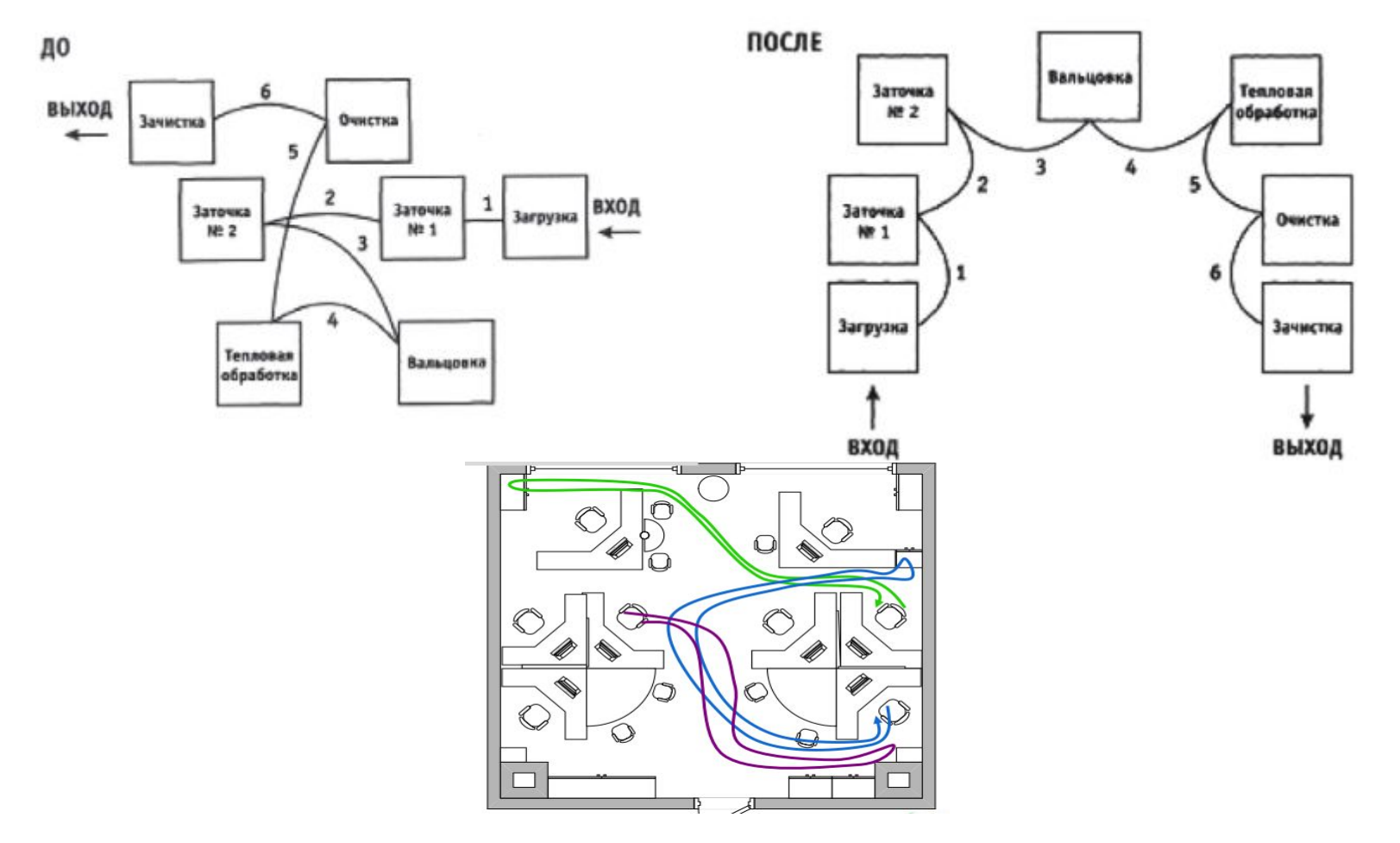

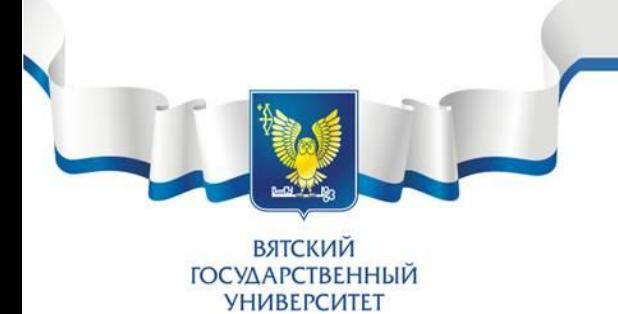

#### **Микроуровень: микропланировка**

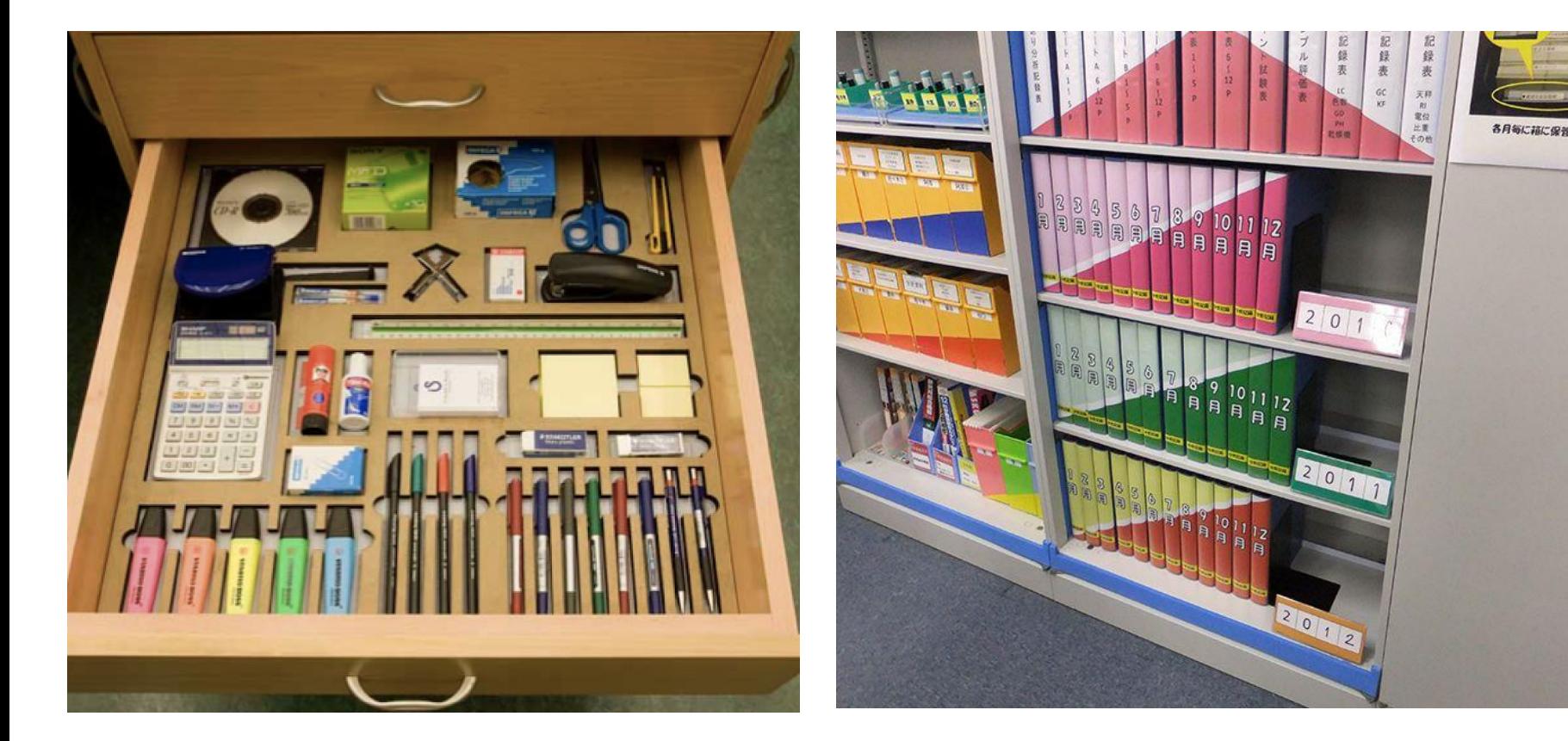

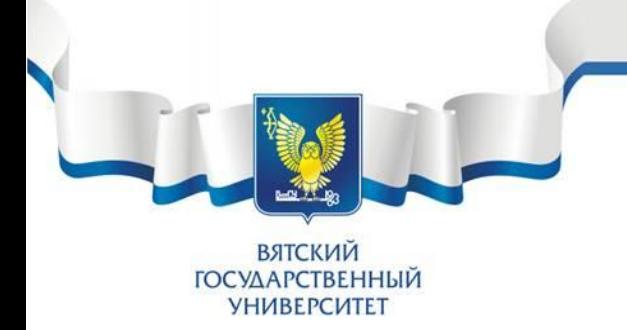

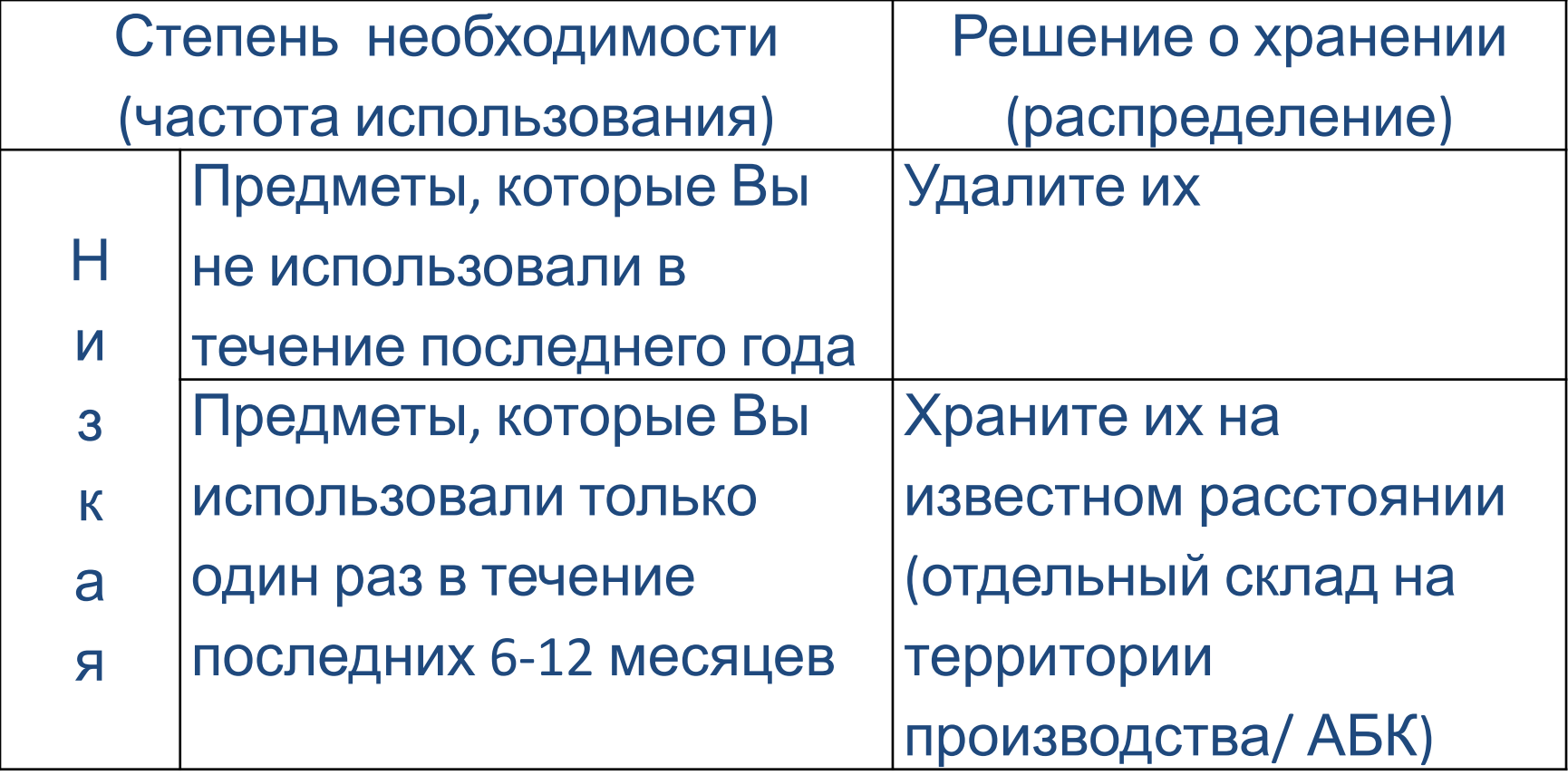

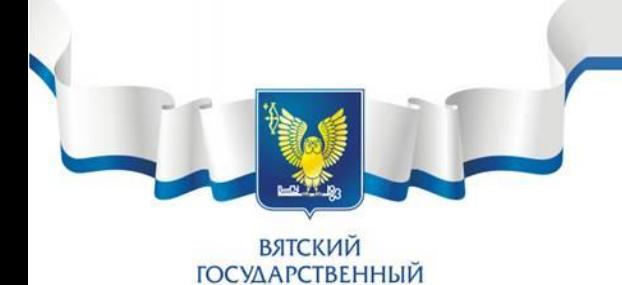

**УНИВЕРСИТЕТ** 

### **2 ЭТАП: Систематизация**

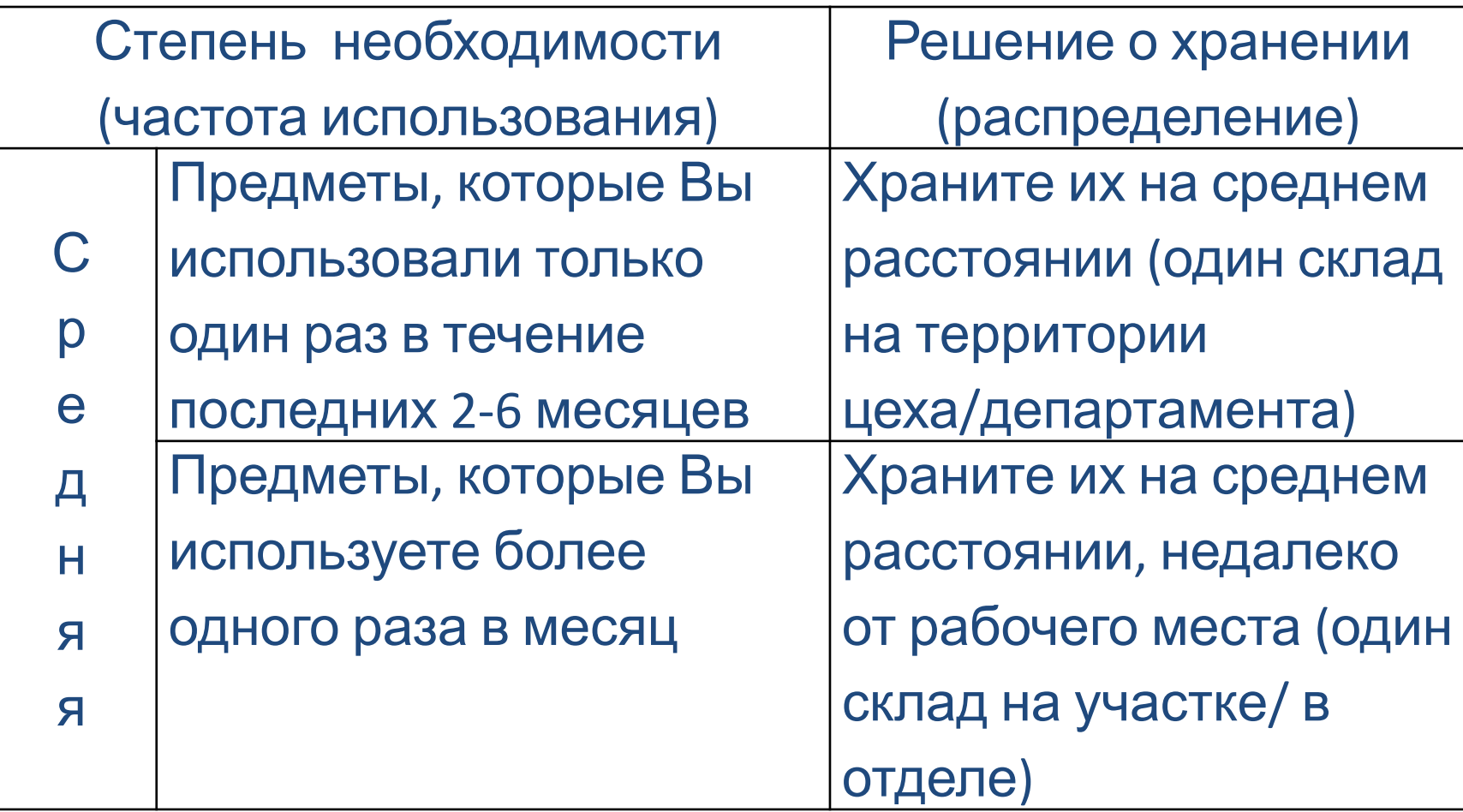

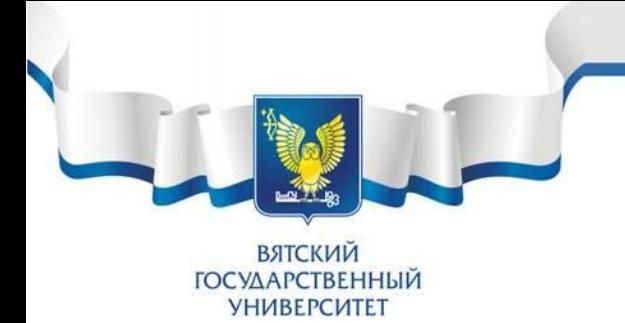

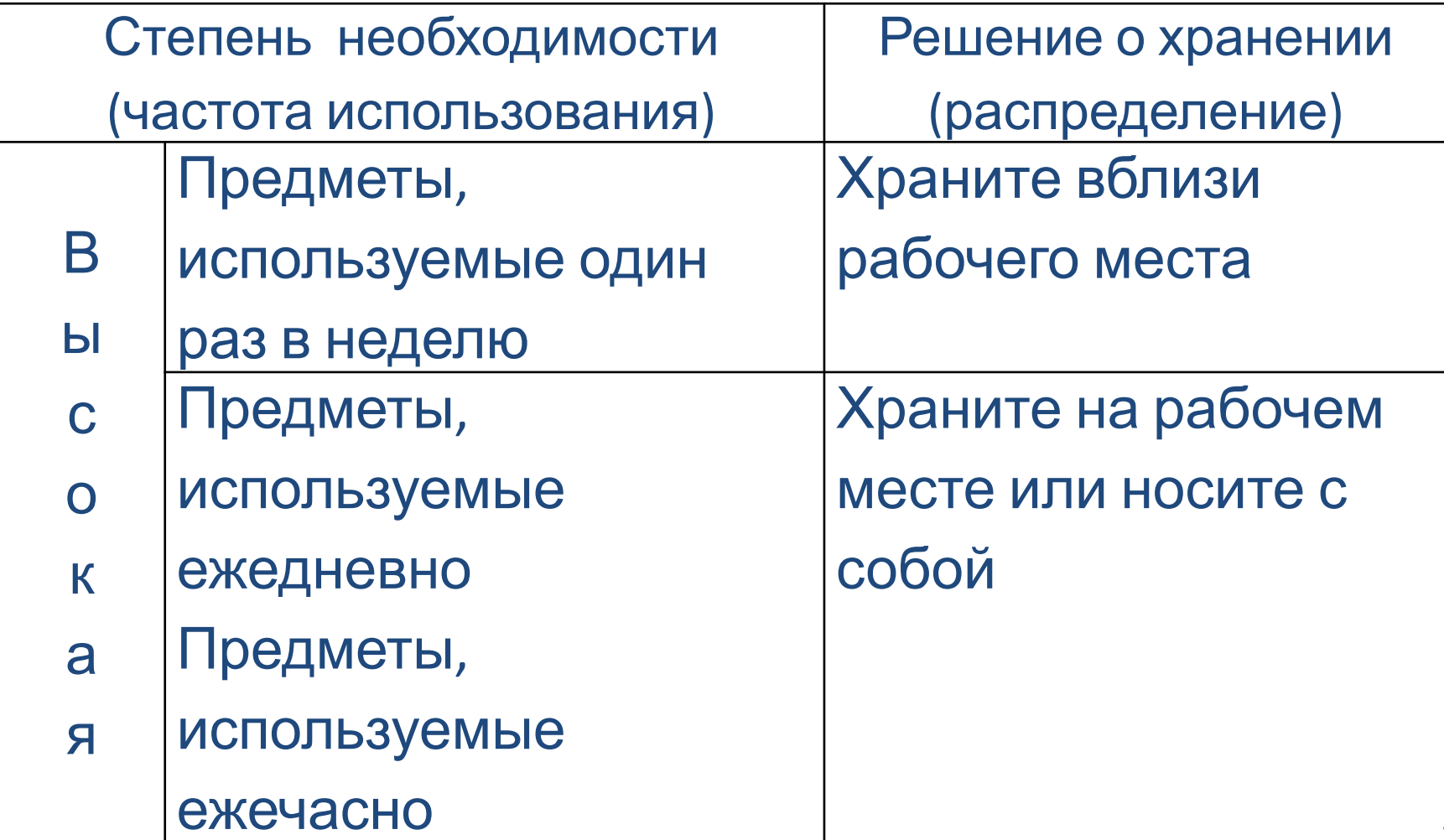

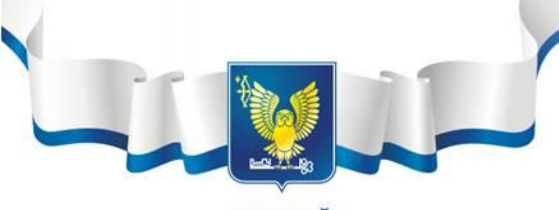

**ВЯТСКИЙ ГОСУДАРСТВЕННЫЙ УНИВЕРСИТЕТ** 

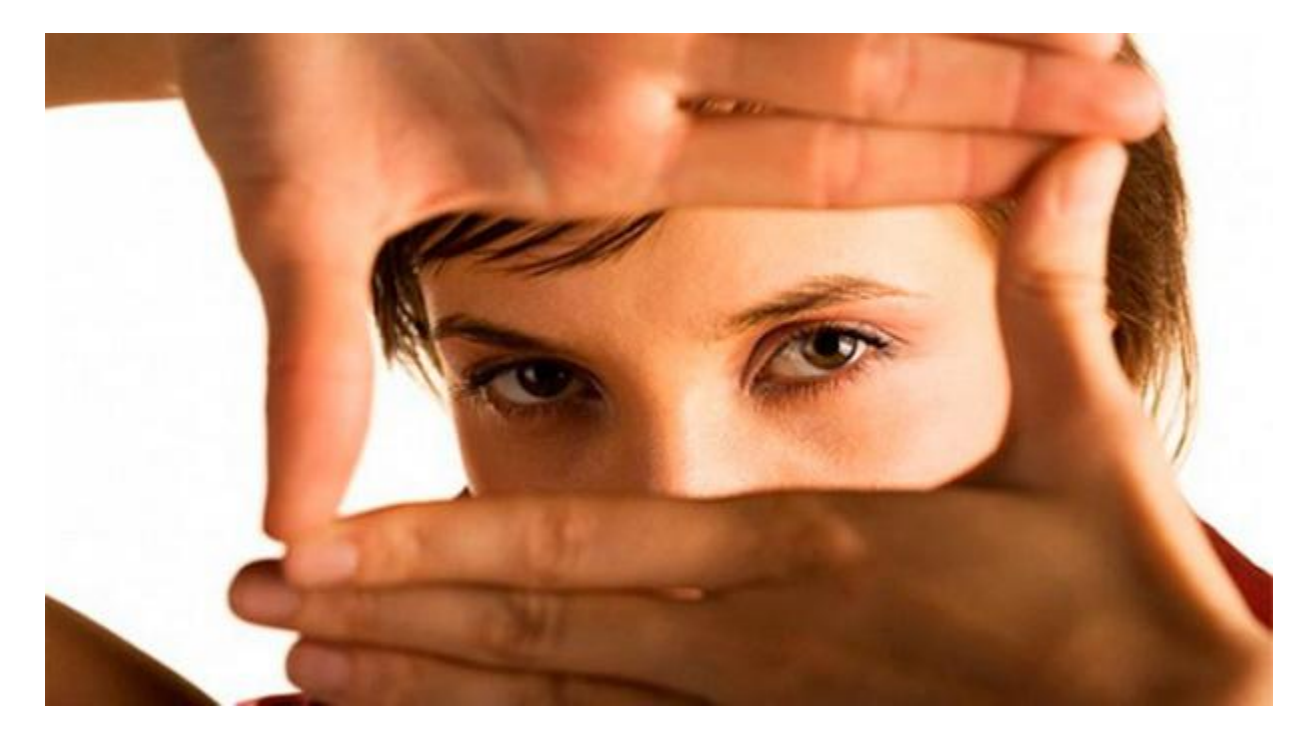

83% информации – зрение 11% информации – слух 3,5% - обоняние 1,5% - тактильно 1% - вкус

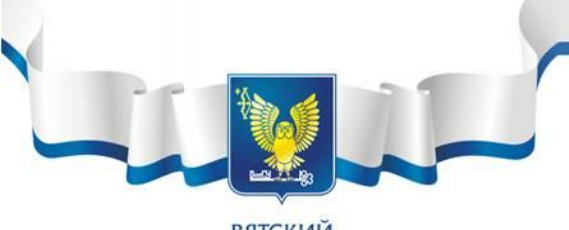

**ВЯТСКИЙ ГОСУДАРСТВЕННЫЙ УНИВЕРСИТЕТ** 

## **Какой цифры здесь не хватает?**

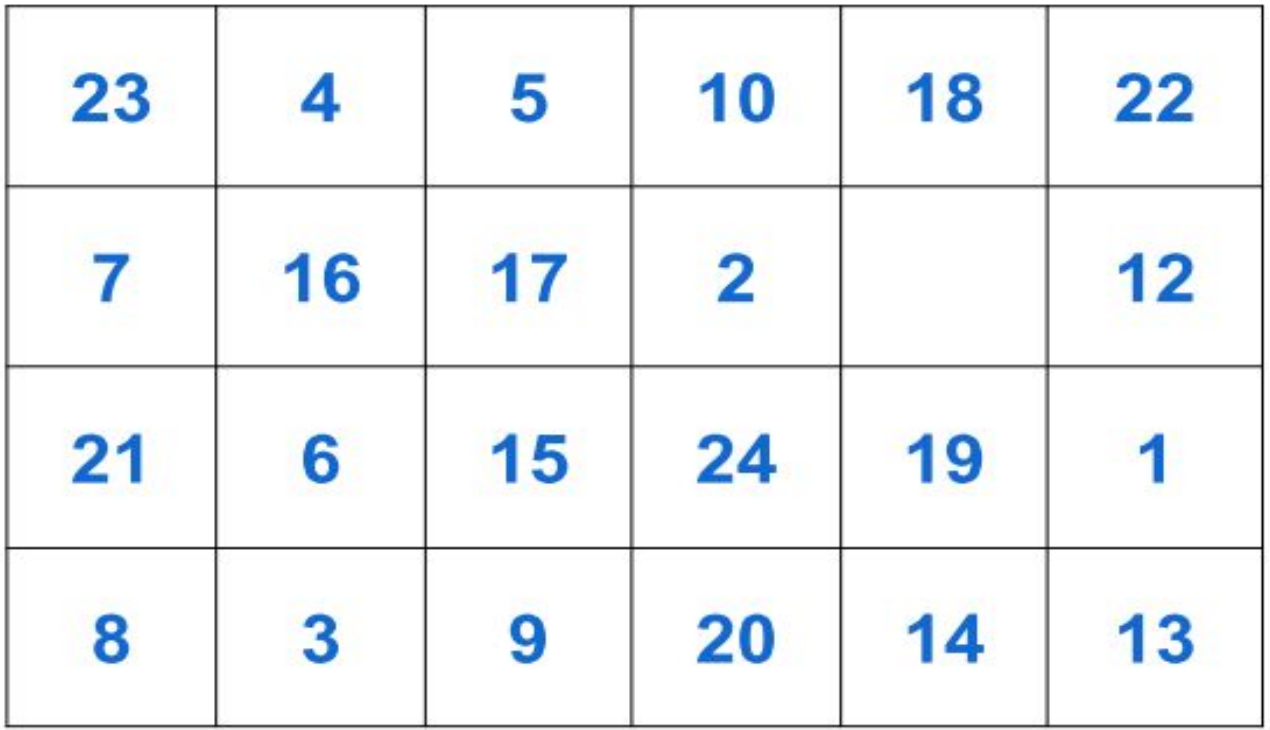

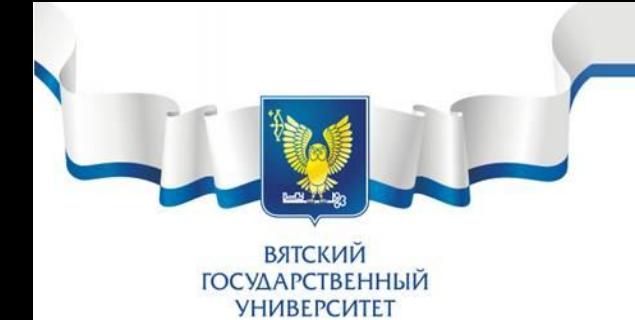

## А в этой таблице?

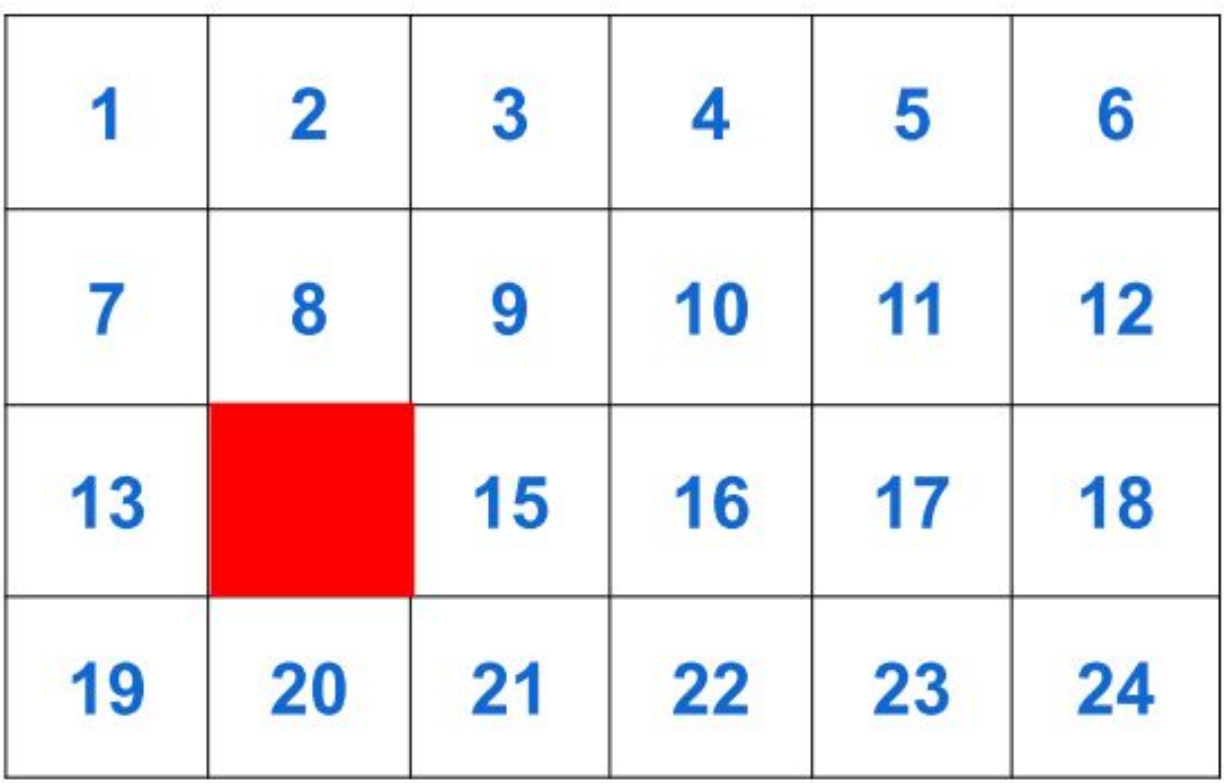

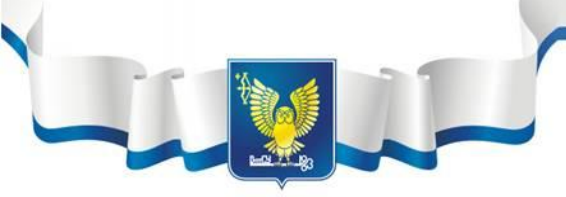

ВЯТСКИЙ **ГОСУДАРСТВЕННЫЙ УНИВЕРСИТЕТ** 

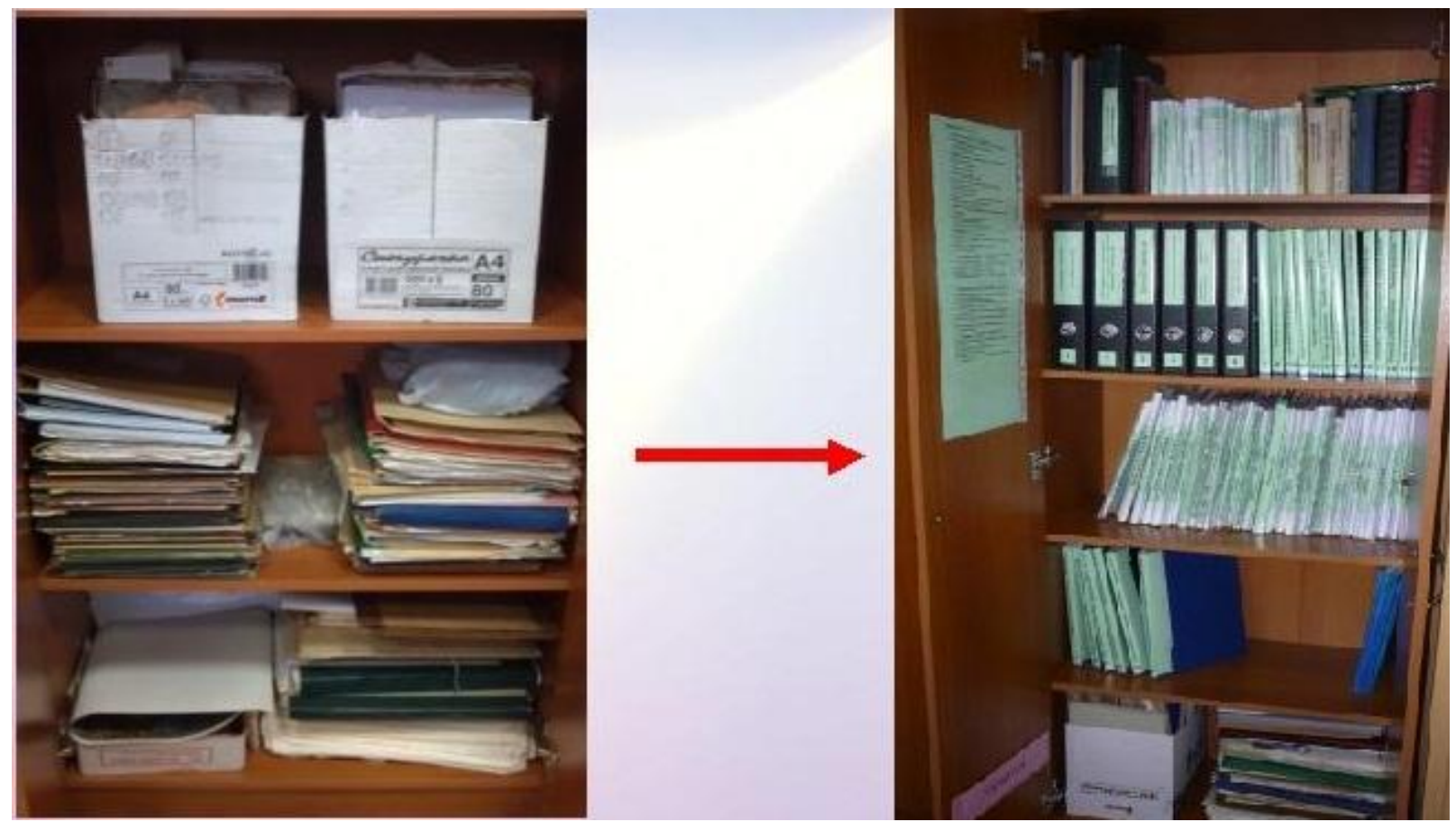

#### <sup>20</sup> Обеспечить визуальную доступность <sup>и</sup> легкий поиск

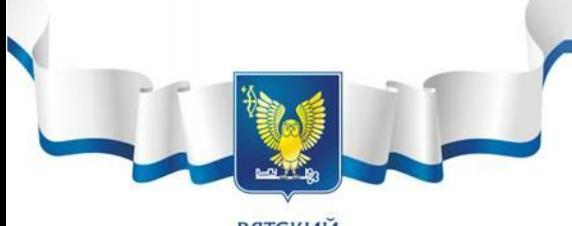

ВЯТСКИЙ **ГОСУДАРСТВЕННЫЙ УНИВЕРСИТЕТ** 

#### Систематизация:

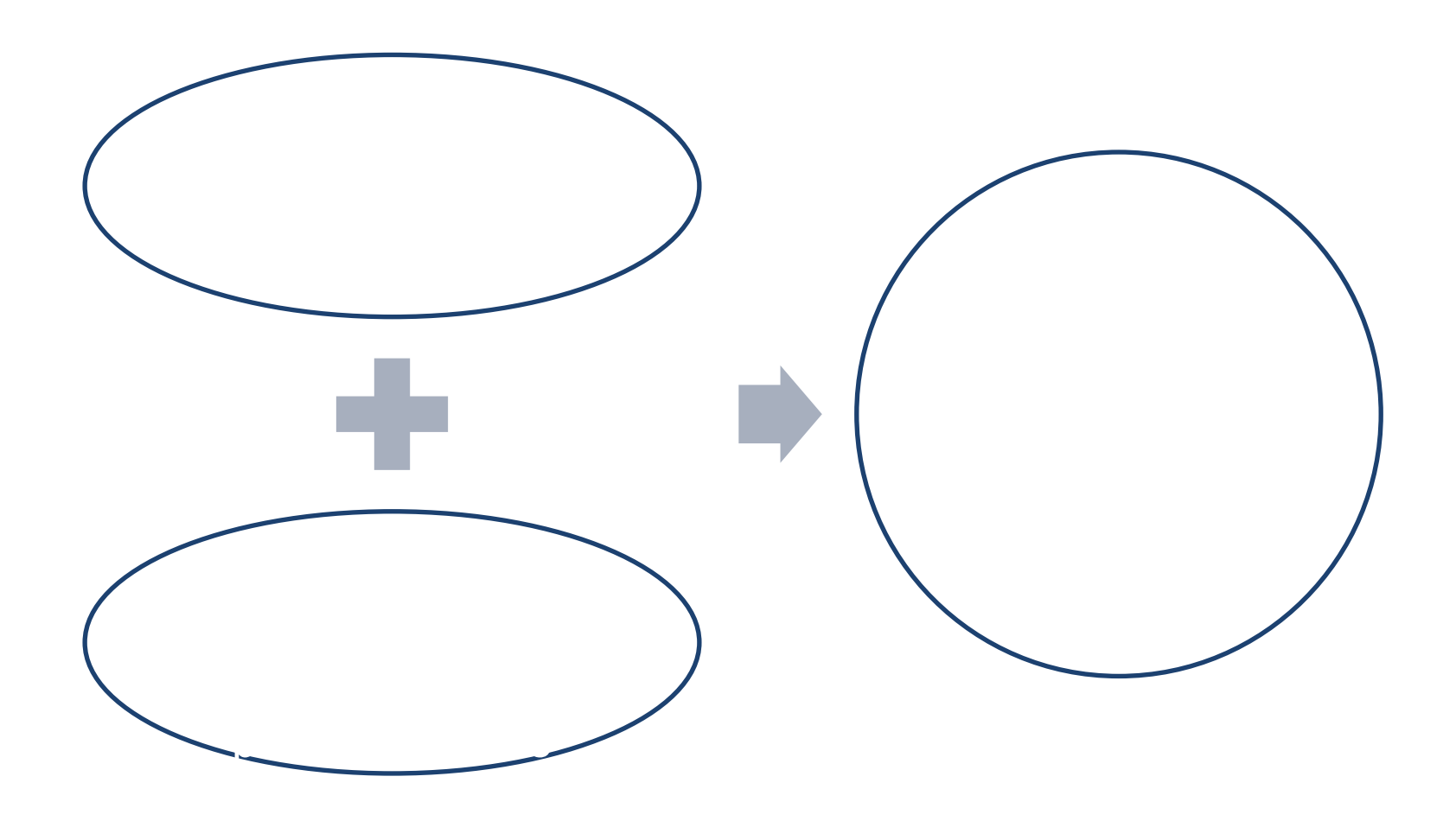

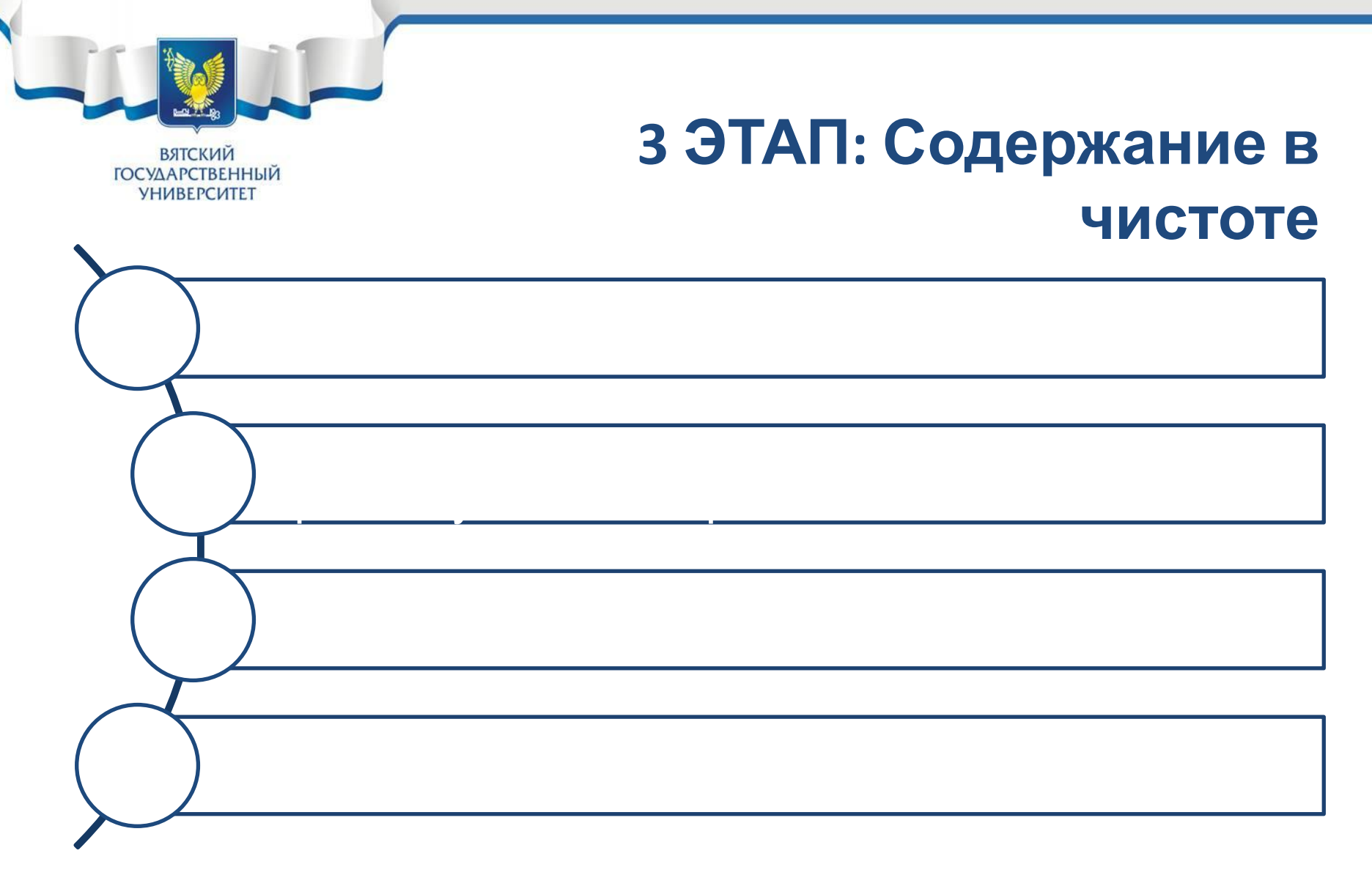

#### ВАЖНО! ИСКЛЮЧИТЬ ПРИЧИНУ ЗАРЯЗНЕНИЯ!

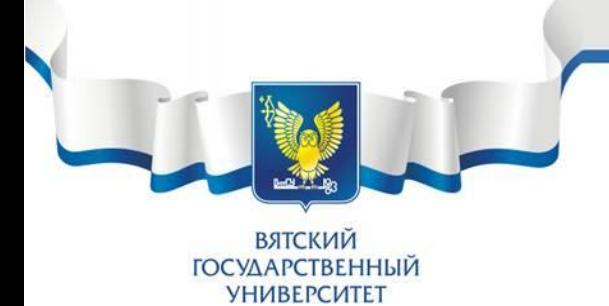

#### **ЭТАП: Содержание в чистоте**

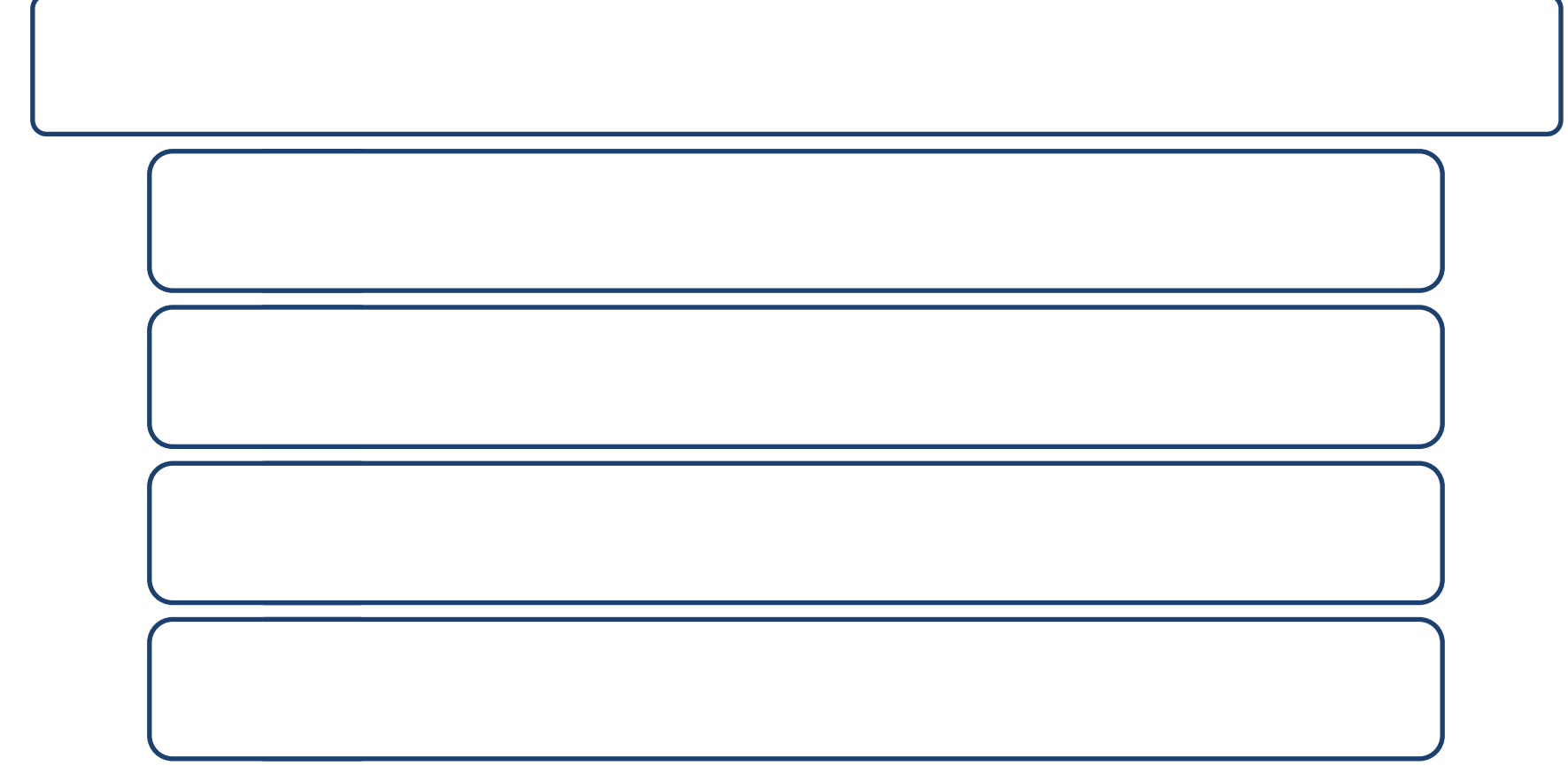

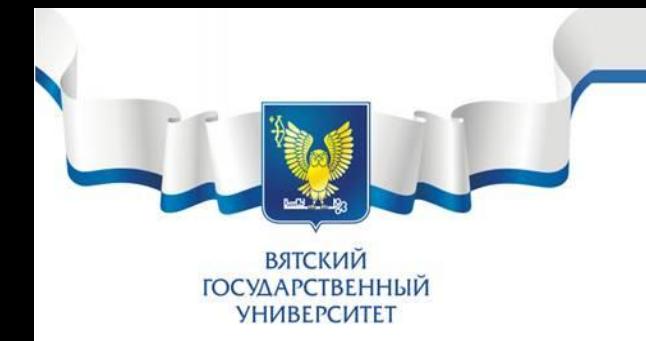

• Стандарт – это способ закрепить уже достигнутые улучшения, прежде чем перейти к разработке новых

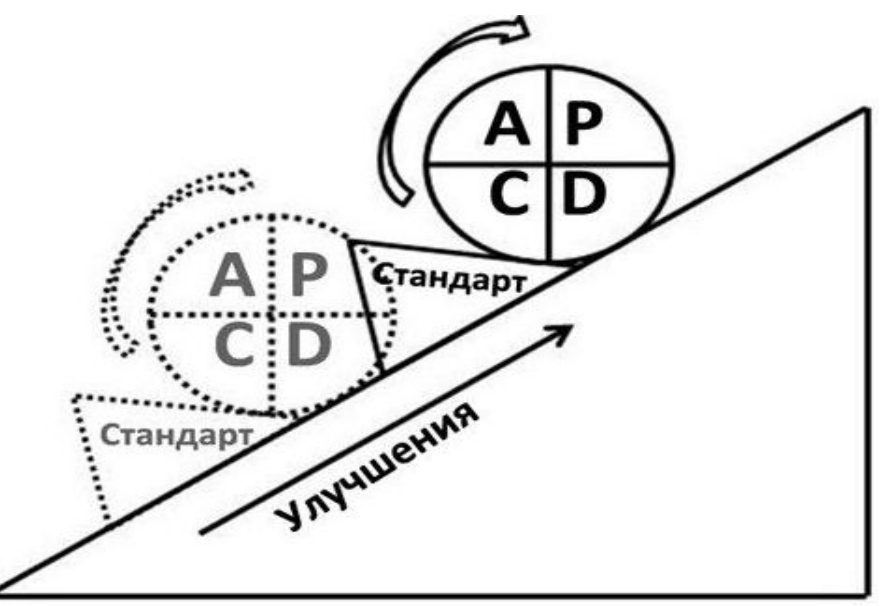

**ВЯТСКИЙ ГОСУДАРСТВЕННЫЙ УНИВЕРСИТЕТ** 

- стандарт рабочего места (расположение предметов, количество предметов, зонирование и др.)

- стандарт уборки (периодичность, инвентарь, места и зоны, действия по уборке, время)

чек-листы уборки

#### **Стандарт 5S**

- стандарт обеспечения расходными материалами, комплектующими или инструментом (правила, образцы заявок и др.)
- чек листы самооценки по 5S
- стандартные таблички и бирки обозначений

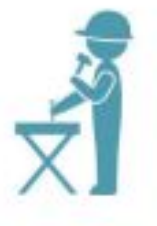

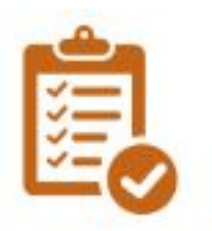

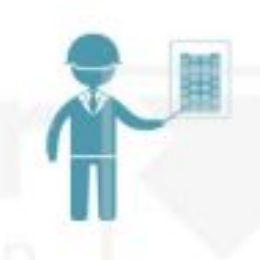

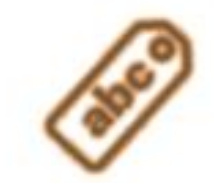

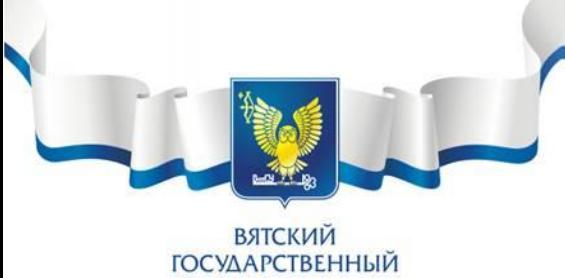

**УНИВЕРСИТЕТ** 

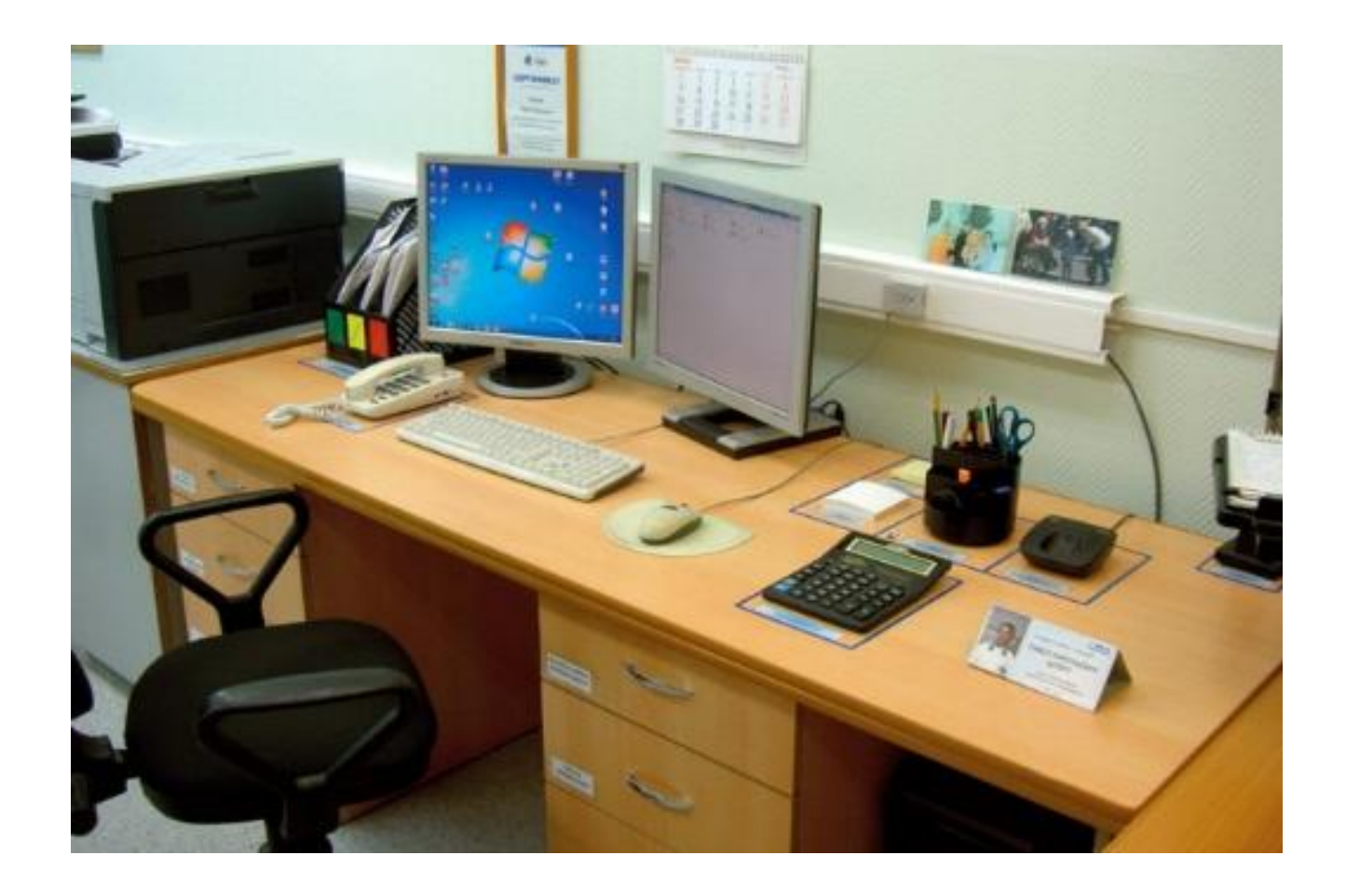

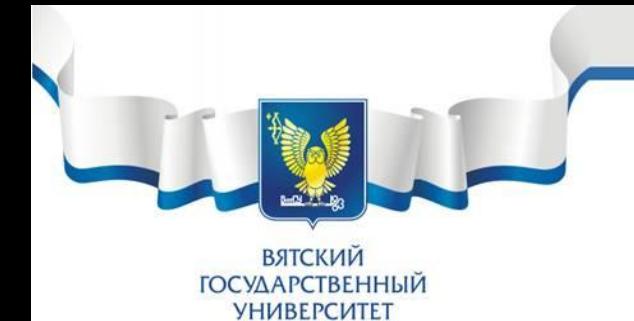

#### • Стандарт по сортировке

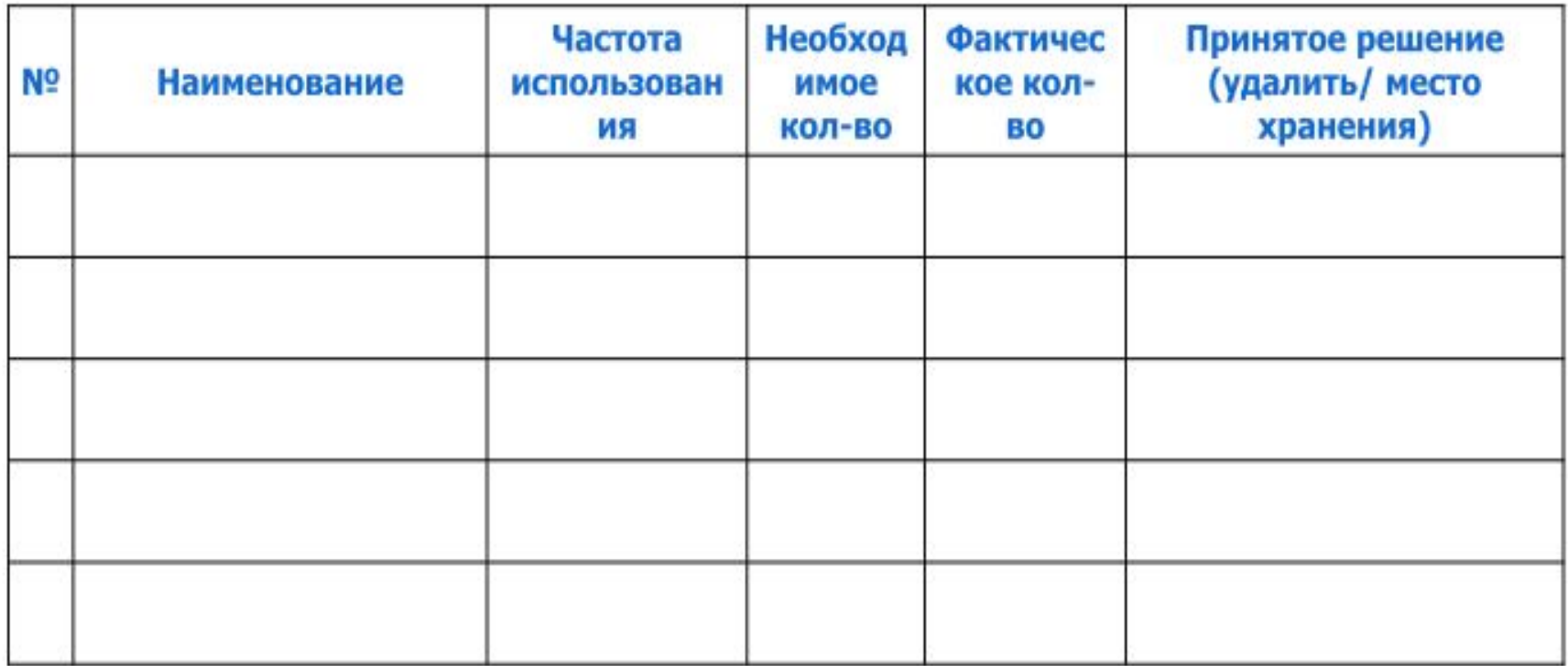

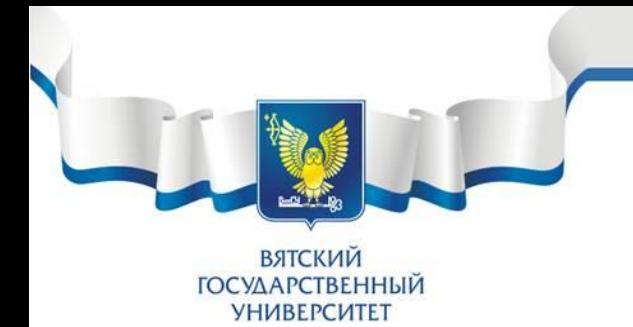

#### • Стандарт по содержанию в чистоте

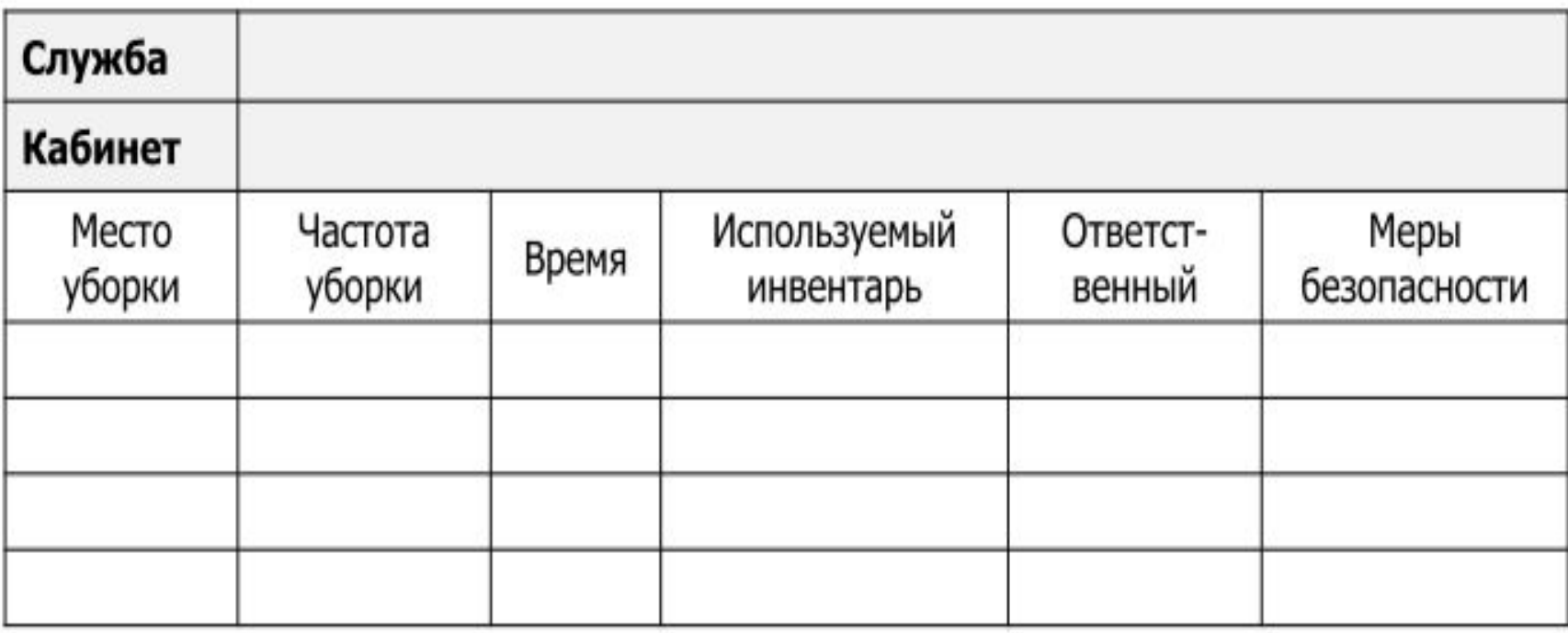

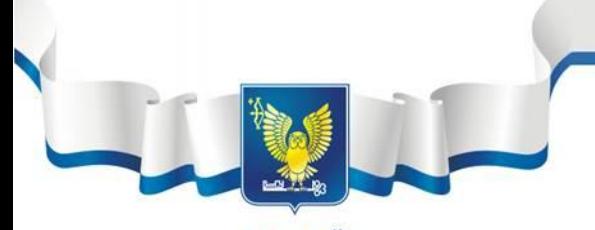

ВЯТСКИЙ **ГОСУДАРСТВЕННЫЙ УНИВЕРСИТЕТ** 

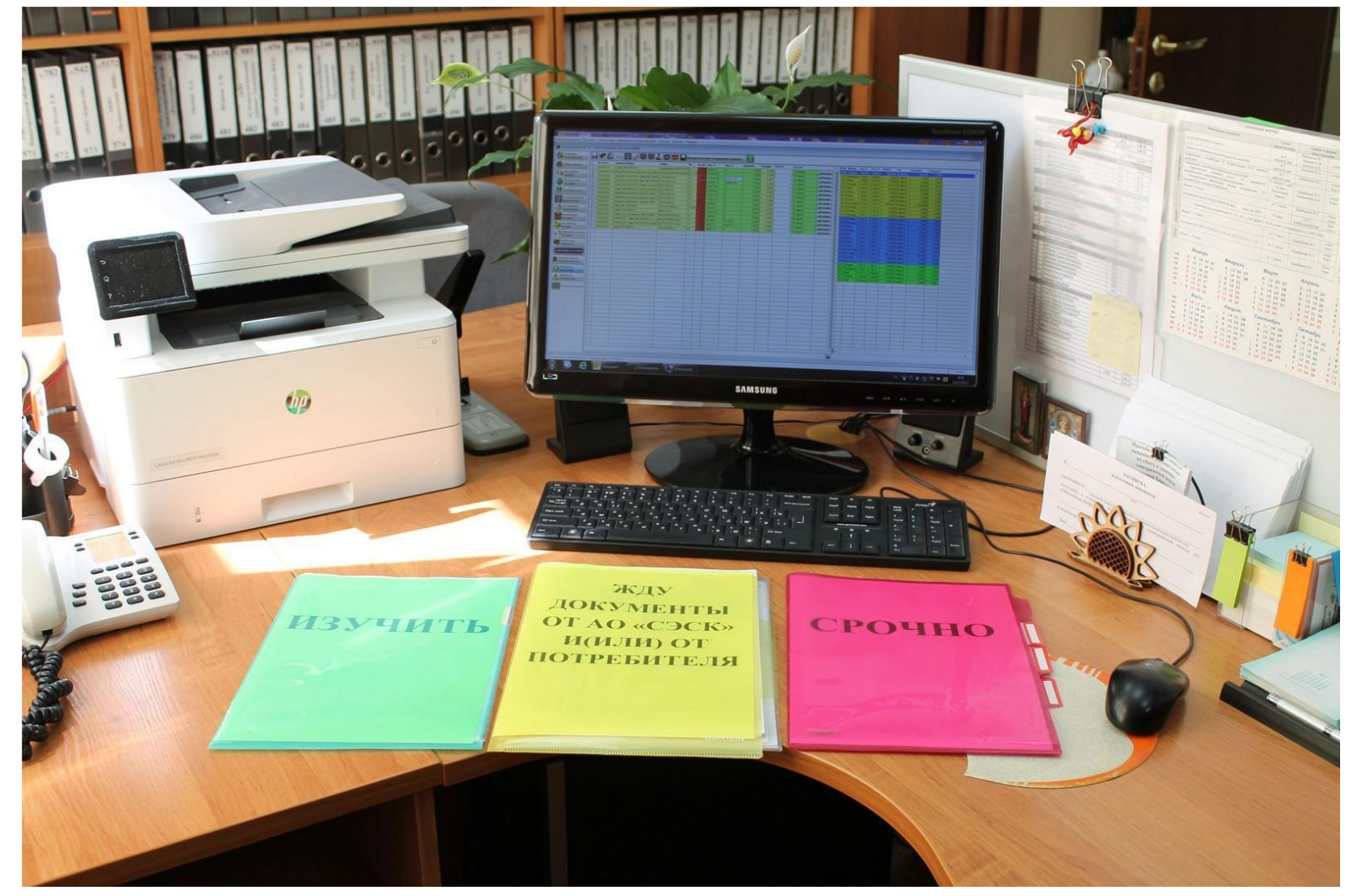

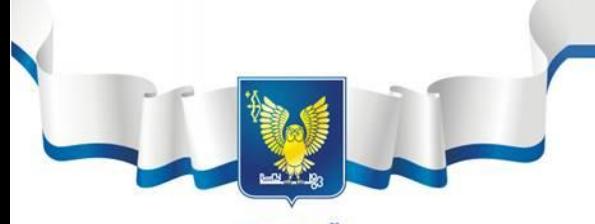

ВЯТСКИЙ<br>ГОСУДАРСТВЕННЫЙ<br>УНИВЕРСИТЕТ

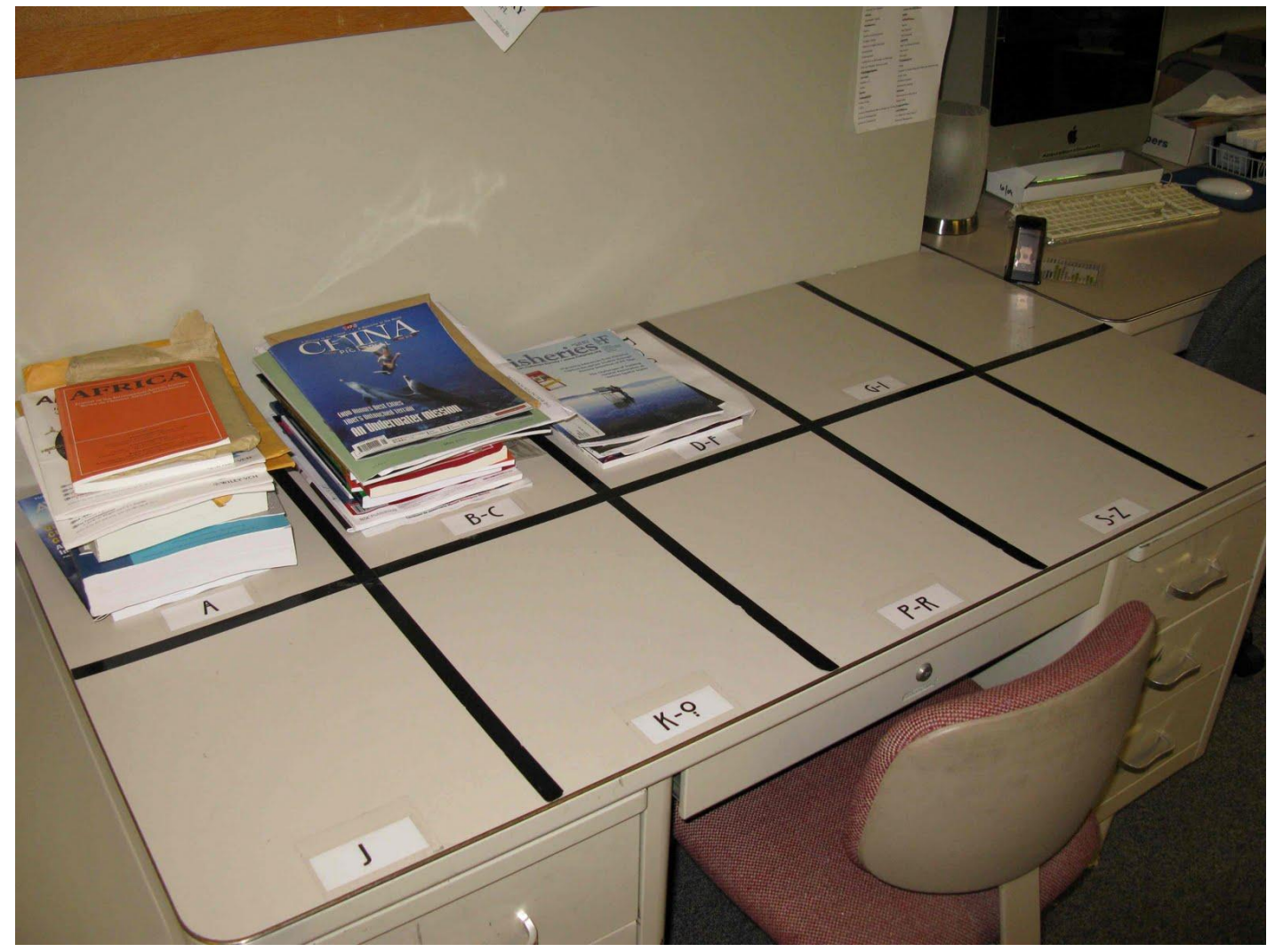

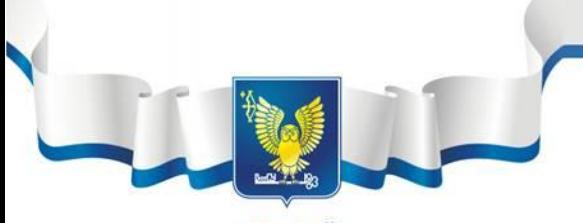

ВЯТСКИЙ **ГОСУДАРСТВЕННЫЙ УНИВЕРСИТЕТ** 

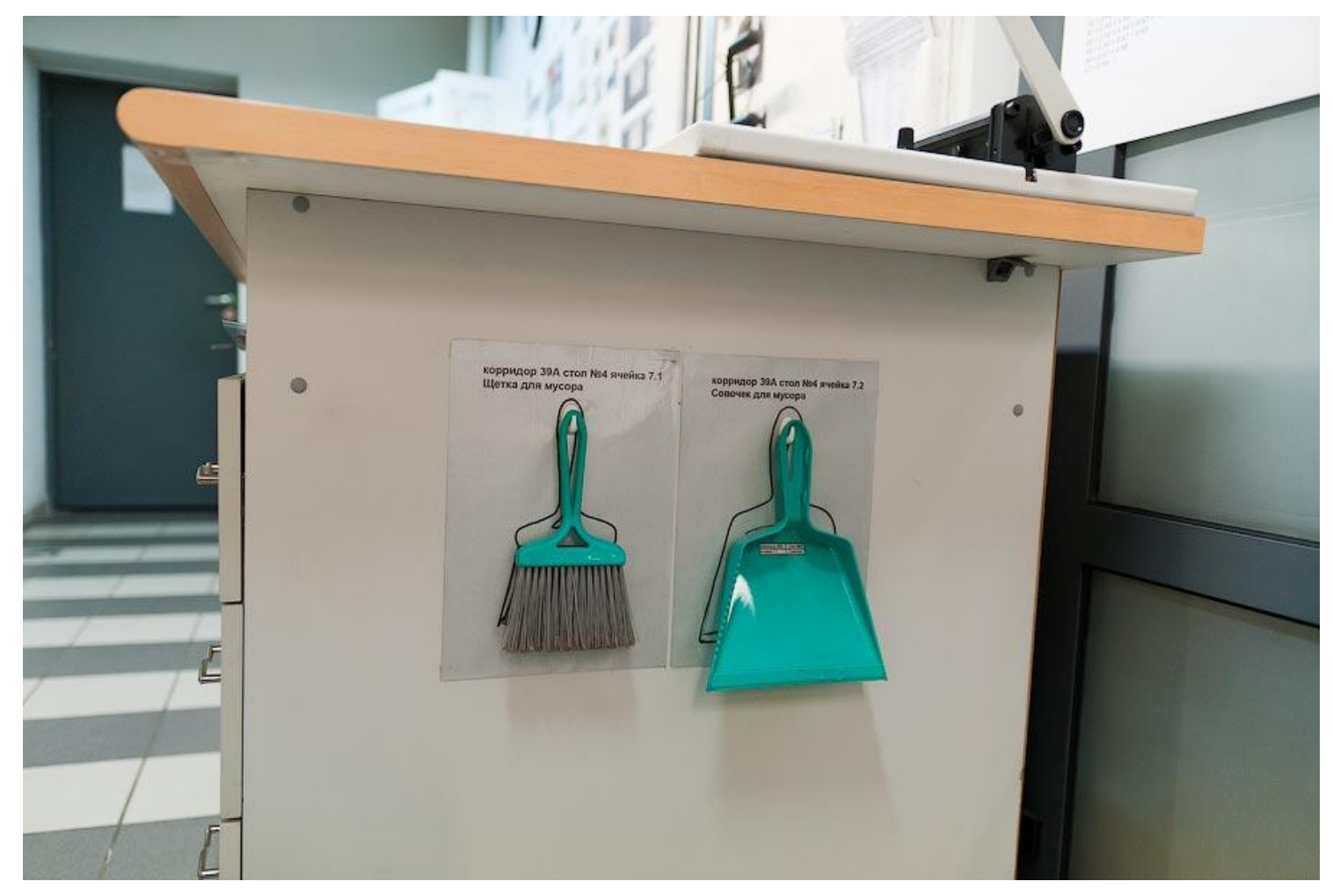

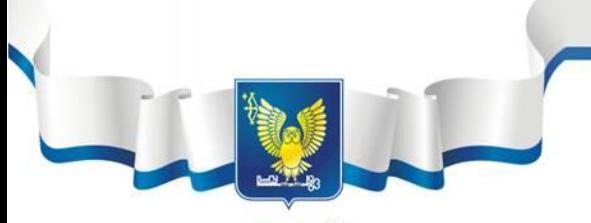

ВЯТСКИЙ<br>ГОСУДАРСТВЕННЫЙ<br>УНИВЕРСИТЕТ

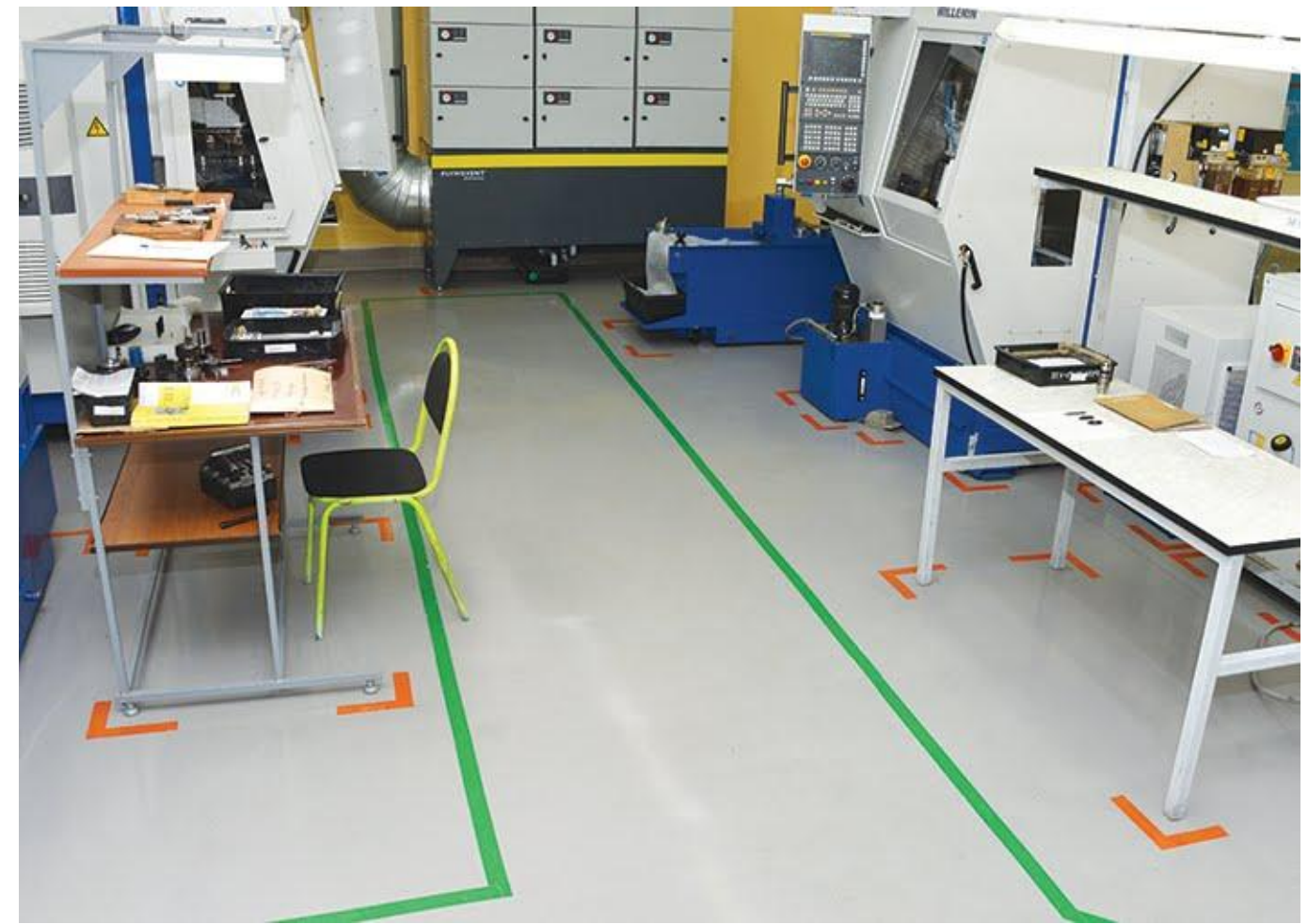

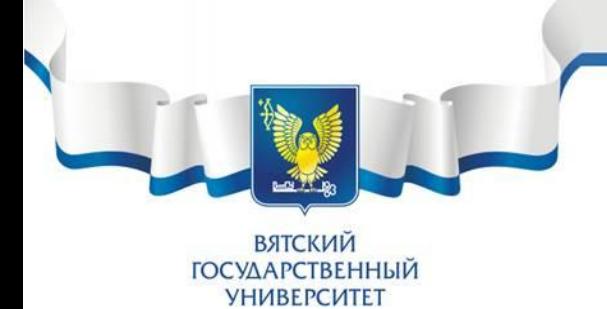

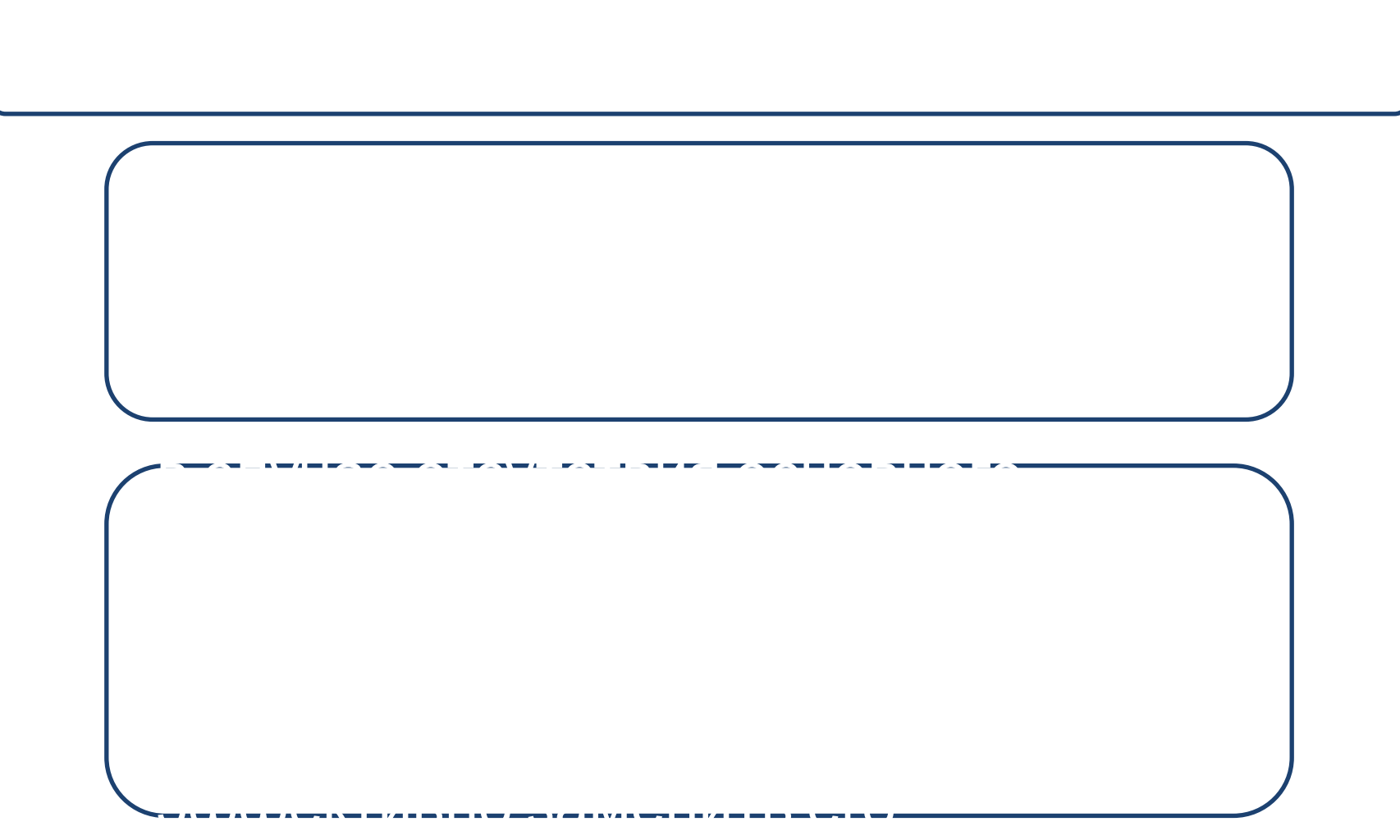

**ВЯТСКИЙ ГОСУДАРСТВЕННЫЙ УНИВЕРСИТЕТ** 

### **5 ЭТАП: Соблюдение и совершенствование**

• Важно, чтобы все (от самого высшего руководства и до самого рядового работника) осознали систему 5S как общепринятую философию повседневной деятельности

Изменения к лучшему

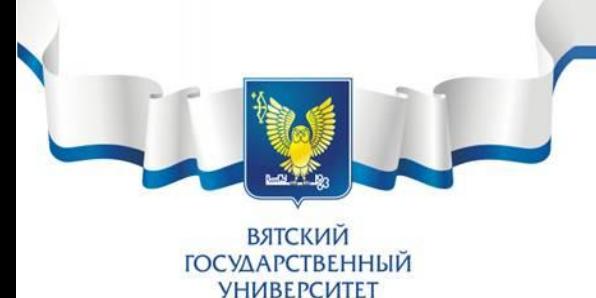

### 5 ЭТАП: Соблюдение и совершенствование

#### • Чек-лист аудита соблюдения системы 5S

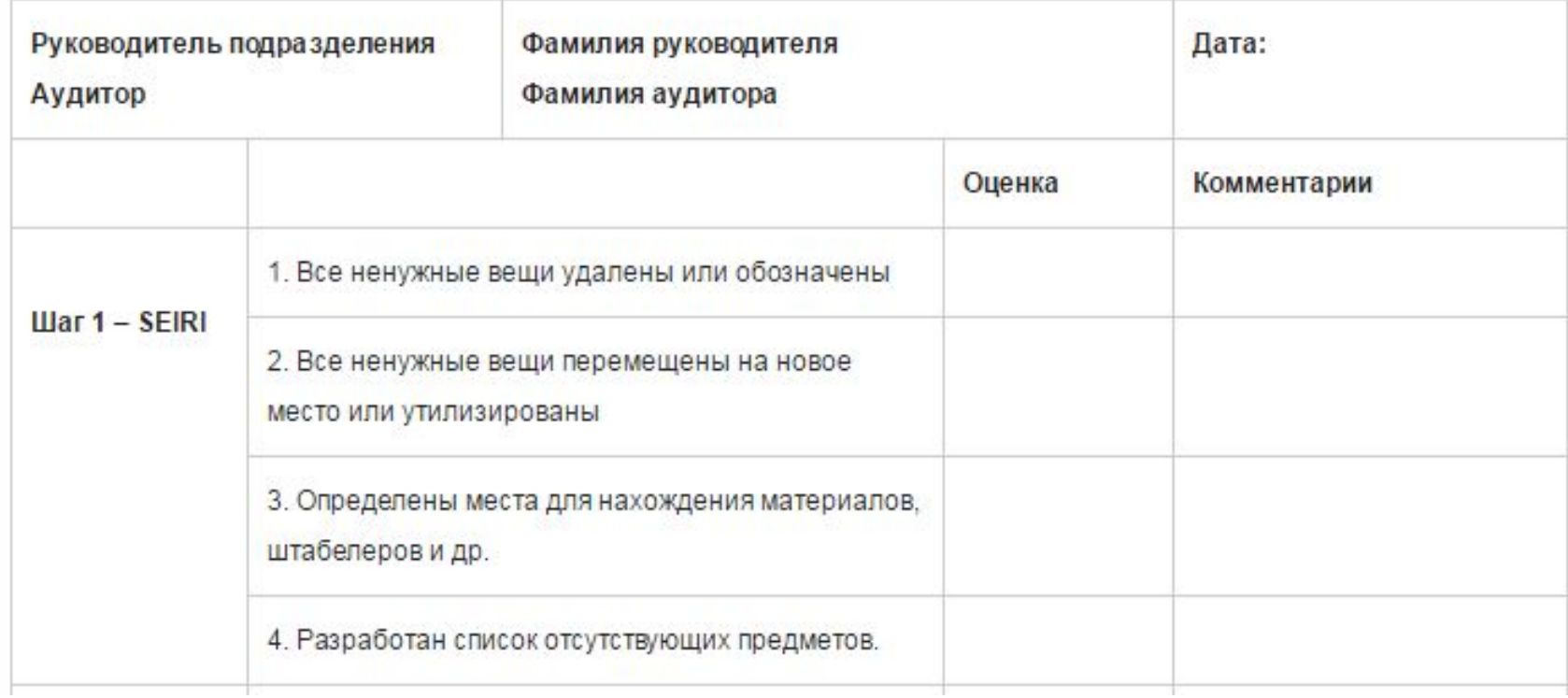

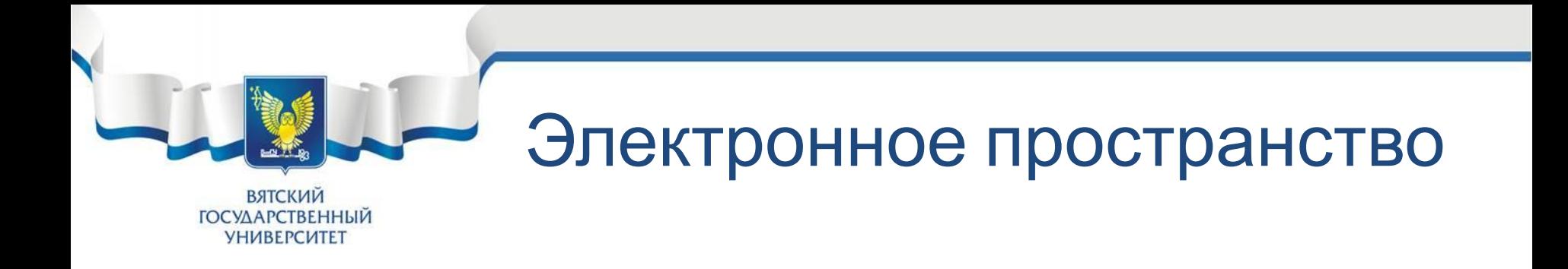

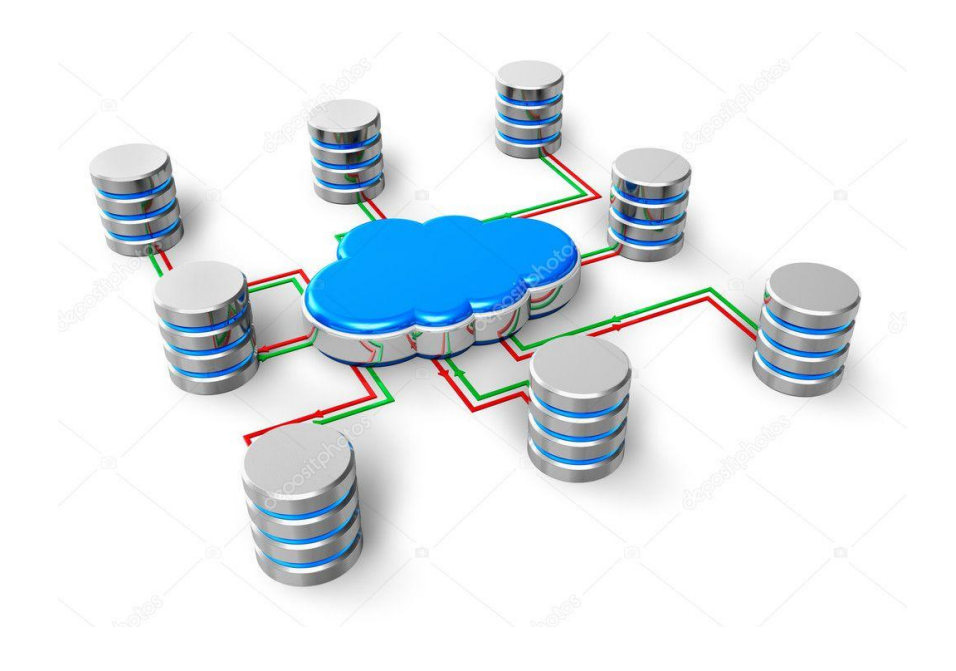

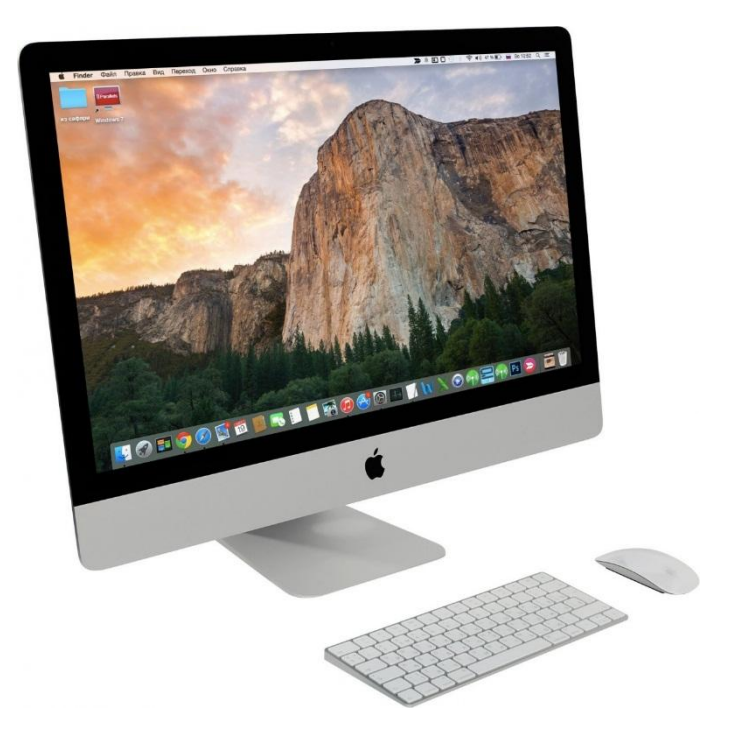

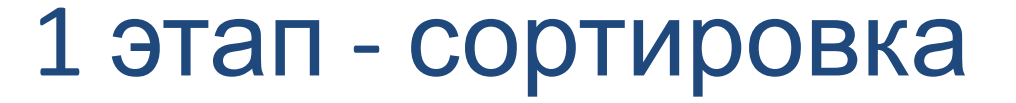

**ВЯТСКИЙ ГОСУДАРСТВЕННЫЙ УНИВЕРСИТЕТ** 

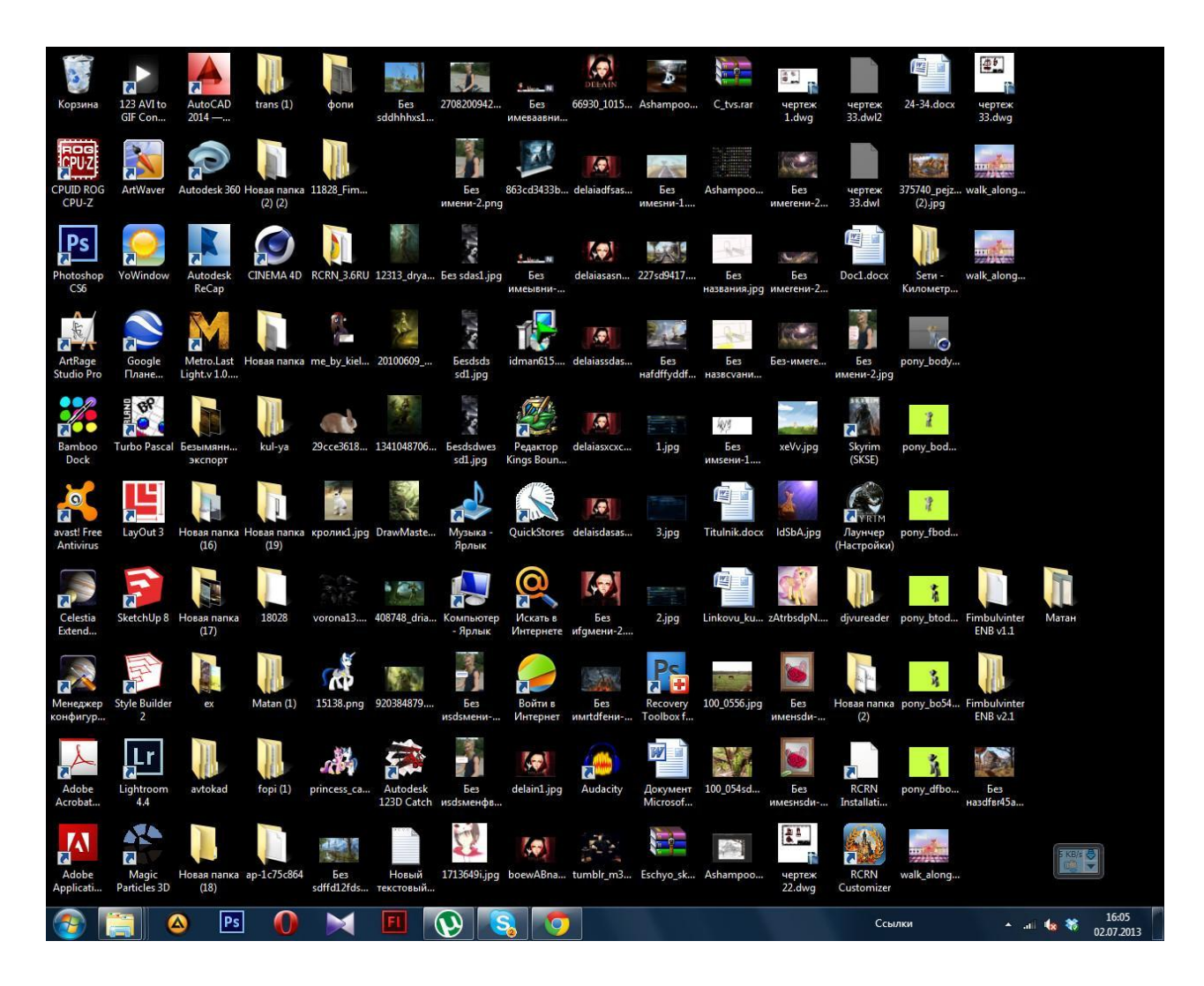

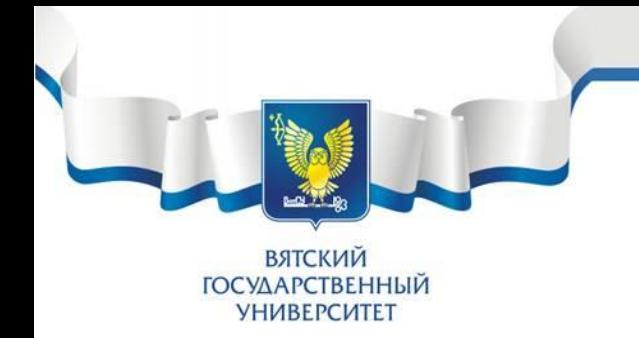

## 1 этап - сортировка

#### Типы «мусорных» файлов:

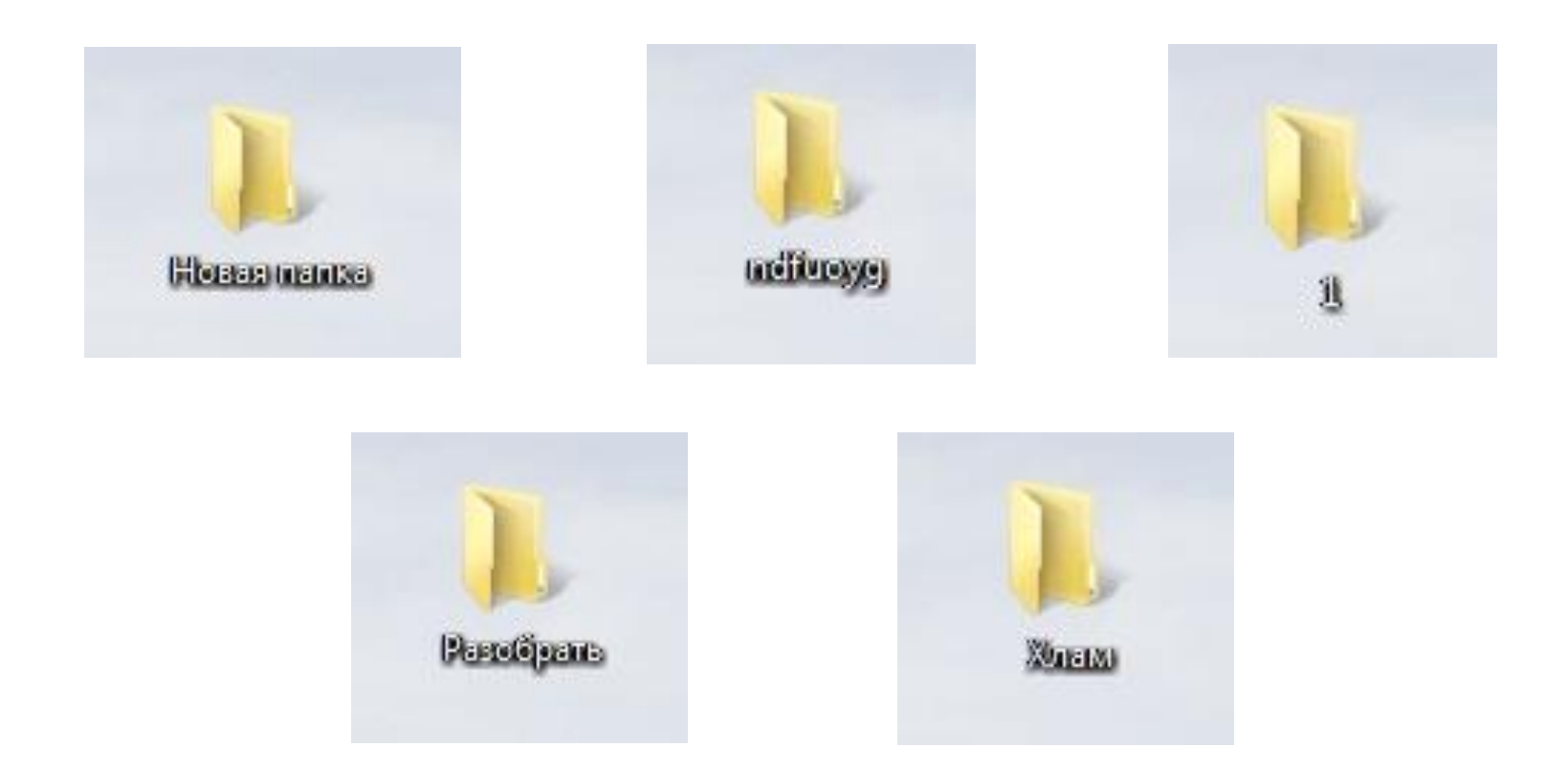

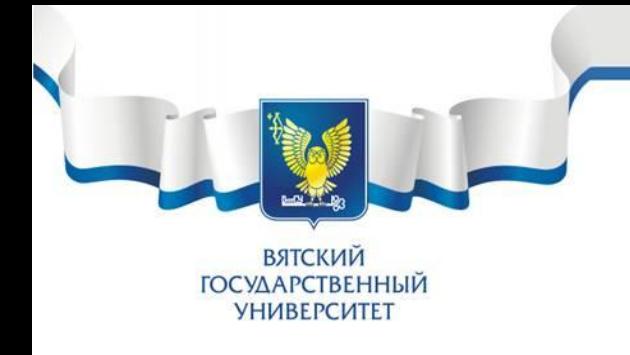

## 1 этап - сортировка

- Отпишитесь от ненужных рассылок
- Уберите ненужные программы из автозагрузки компьютера
- Используйте клавиатуру без клавиш Sleep, Wake, Power
- Не храните свои документы на диске С

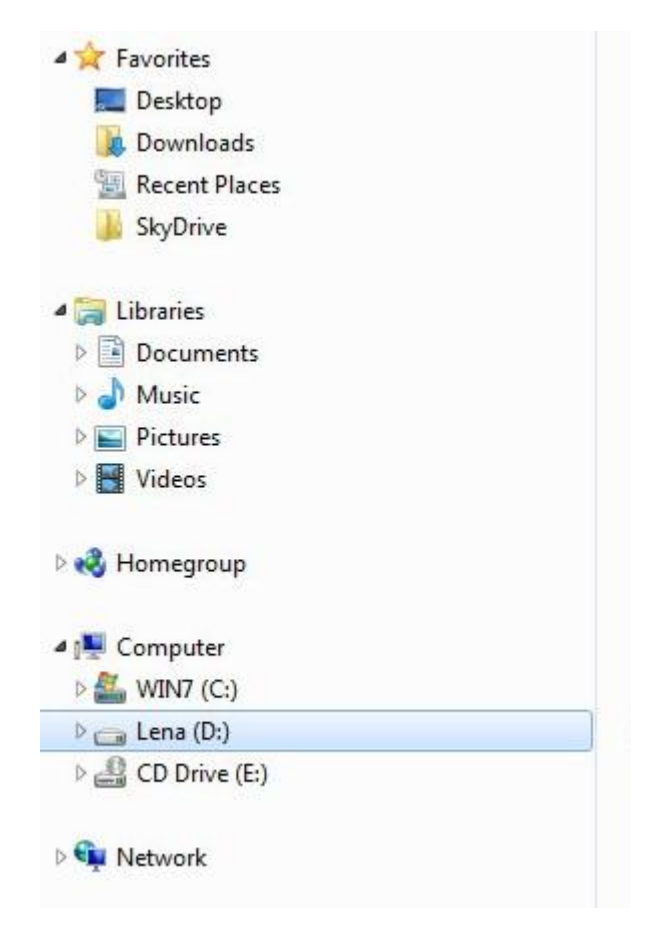

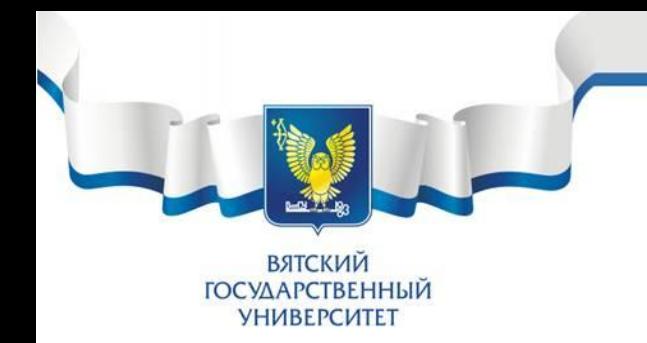

## 2 этап систематизация

- Поставьте обновление электронной почты не чаще, чем раз в 30 минут, чтобы увеличить интервалы работы в режиме погруженности в процесс.
- Попросите своих коллег все несрочные вопросы направлять по электронной почте, а не задавать их по телефону.
- Создайте четкую структуру папок на своем компьютере и правильно проименуйте нужные файлы. Создайте удобную систему, которой будете придерживаться на автоматизме.
- Проанализируйте, к каким папкам вы чаще всего преодолеваете длинный путь и выведите их ярлыки на рабочий стол.
- Для устранения эффекта набора текста на противоположной раскладке клавиатуры ghbvthyj nfrbv j,hfpjv, установить программу (например, Punto Switcher) .

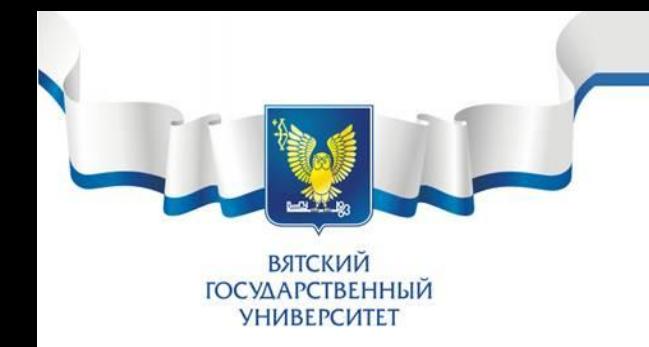

## 2 этап систематизация

- Калькулятор выведите в горячие клавиши или используйте программы (например, NumLock Calculator).
- Если у вас ноутбук, и на нем ваша скорость набора текста падает из-за неудобной клавиатуры – не стесняйтесь и подключите внешнюю клавиатуру через USB
- Компьютерную мышь можно использовать с дополнительными клавишами по бокам, и дополнительную клавишу под большой палец запрограммировать, например, под действие «Назад», что ускорит ваш серфинг по папкам. Зашли в папку – не то. Не надо тянуться к кнопке проводника «Назад», просто мгновенно нажимаете большим пальцем дополнительную клавишу мыши и смотрите следующую папку.
- Добавьте в автозагрузку те программы, которые сразу запускаете в начале каждого рабочего дня.

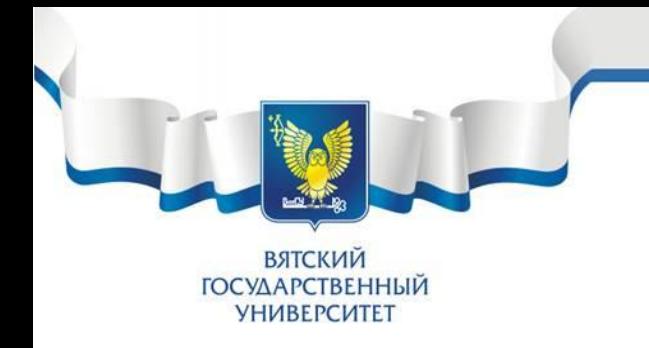

#### 3 этап – содержание в чистоте

- Проводите чистку системы специализированными программами.
- Проводите дефрагментацию системного диска.
- Процесс очистки клавиатуры с помощью салфеток может быть очень длительным и трудоемким. Метод: с помощью отвертки снять верхнюю панель клавиатуры, поместить ее под струю воды из под крана, почистить щеткой для одежды с хозяйственным мылом, стряхнуть воду, дать немного просохнуть и собрать клавиатуру. Чистота – идеальная, а также вы избавляетесь от всего, что накопилось не только на клавишах, но и под ними.
- Внутри системного блока может скапливаться много пыли, это ведет к перегреву вследствие замедления вращения вентиляторов, «эффекта одеяла», задерживающего тепло элементов, покрытых толстым слоем пыли. С этой проблемой лучше справляться с помощью пылесоса.

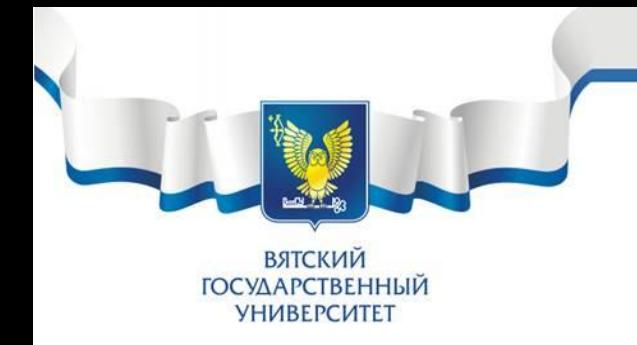

## 4 этап – стандартизация

Идеальный вариант – сетевое хранилище файлов с общим доступом:

01\_Справочная информация 02\_Проекты 03\_Бланки отдела кадров 04\_Сметы и калькуляции

Прописывайте в имени файла его версию, дату и автора, например «План перестановки цеха вер.2.4 Сидоров»

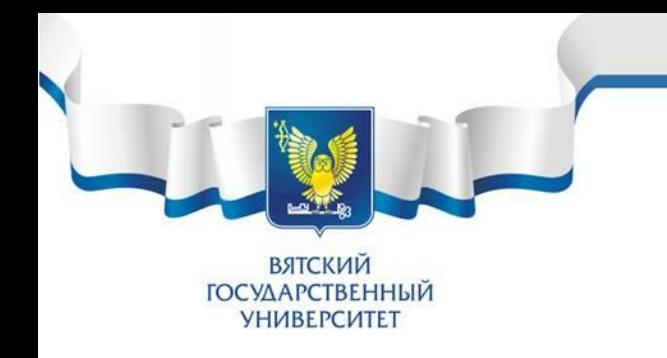

- Полюбите процесс оптимизации!
- Не бойтесь пробовать!
- Ищите варианты оптимизации с азартом и вдохновением
- Оказавшись у чужого рабочего места осмотритесь, какие полезные идеи вы можете взять себе
- Испытали, не понравилось, вернули как было! Понравилось – оставили!
- Распространите идею 5S в компьютере на свой кабинет, затем на свой отдел и дальше. Обменивайтесь с коллегами новыми наработками, сразу запускайте их в жизнь!

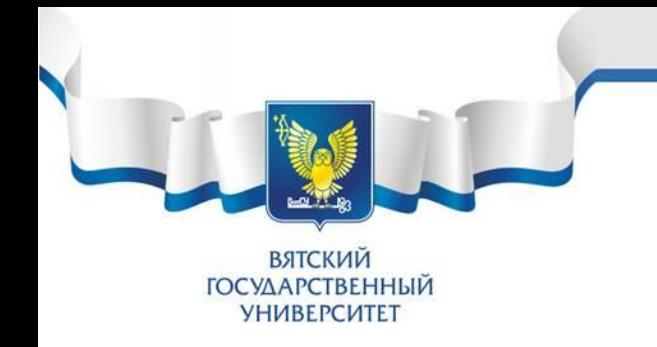

#### В целом значение системы 5S означает:

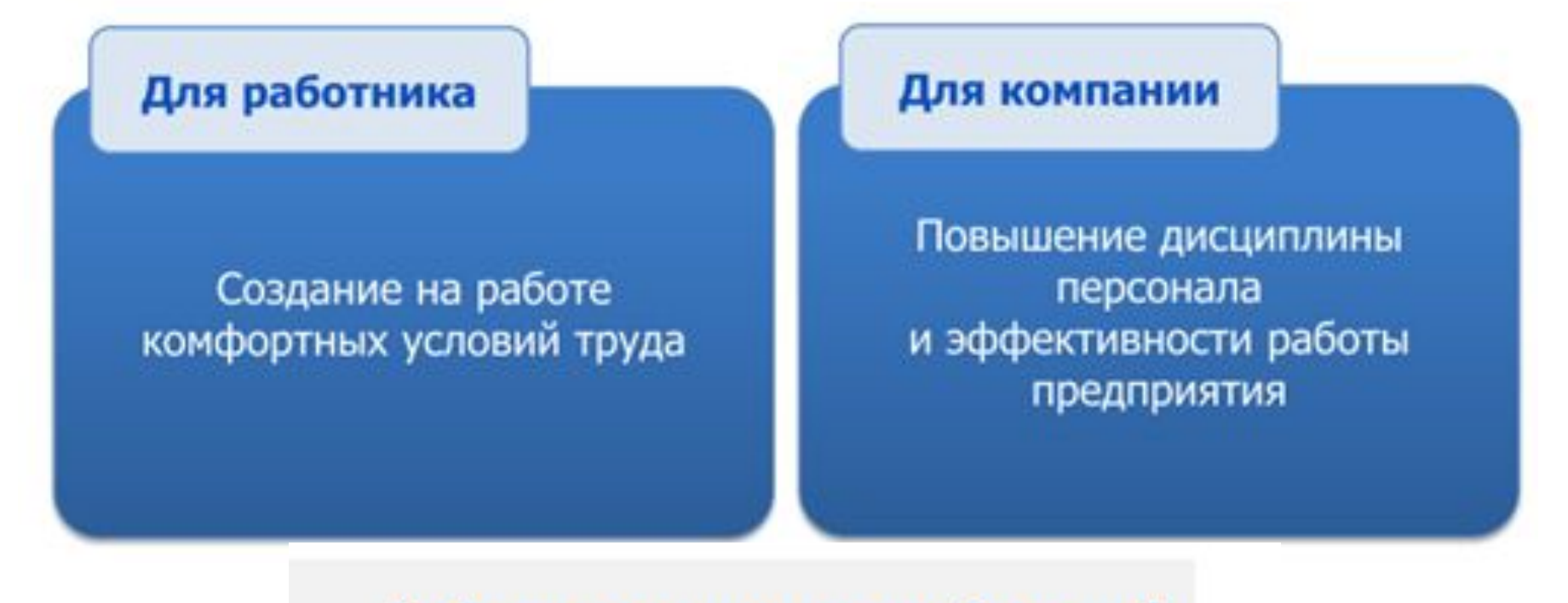

Работать лучше, но не больше!

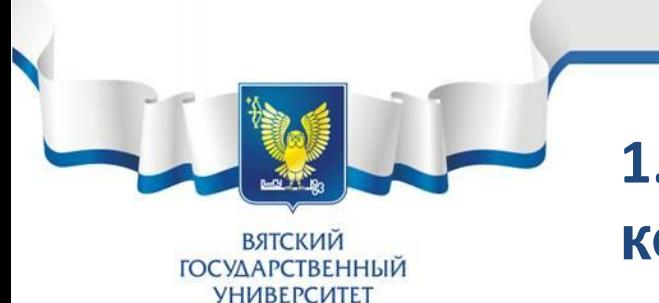

#### **1.2 Визуальное управление и контроль**

Визуализация - это система, которая позволяет быстро, наглядно, точно оценить состояние процесса и операции, а также возникающие проблемы с первого взгляда.

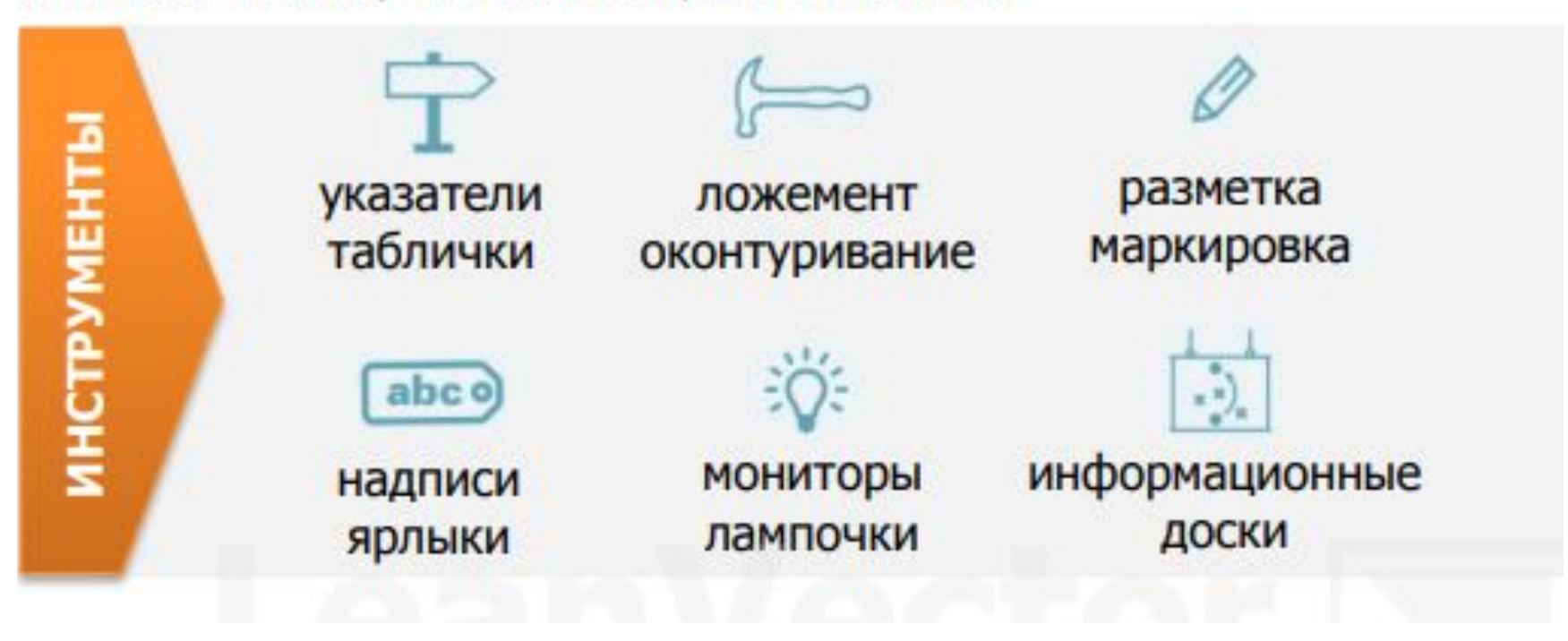

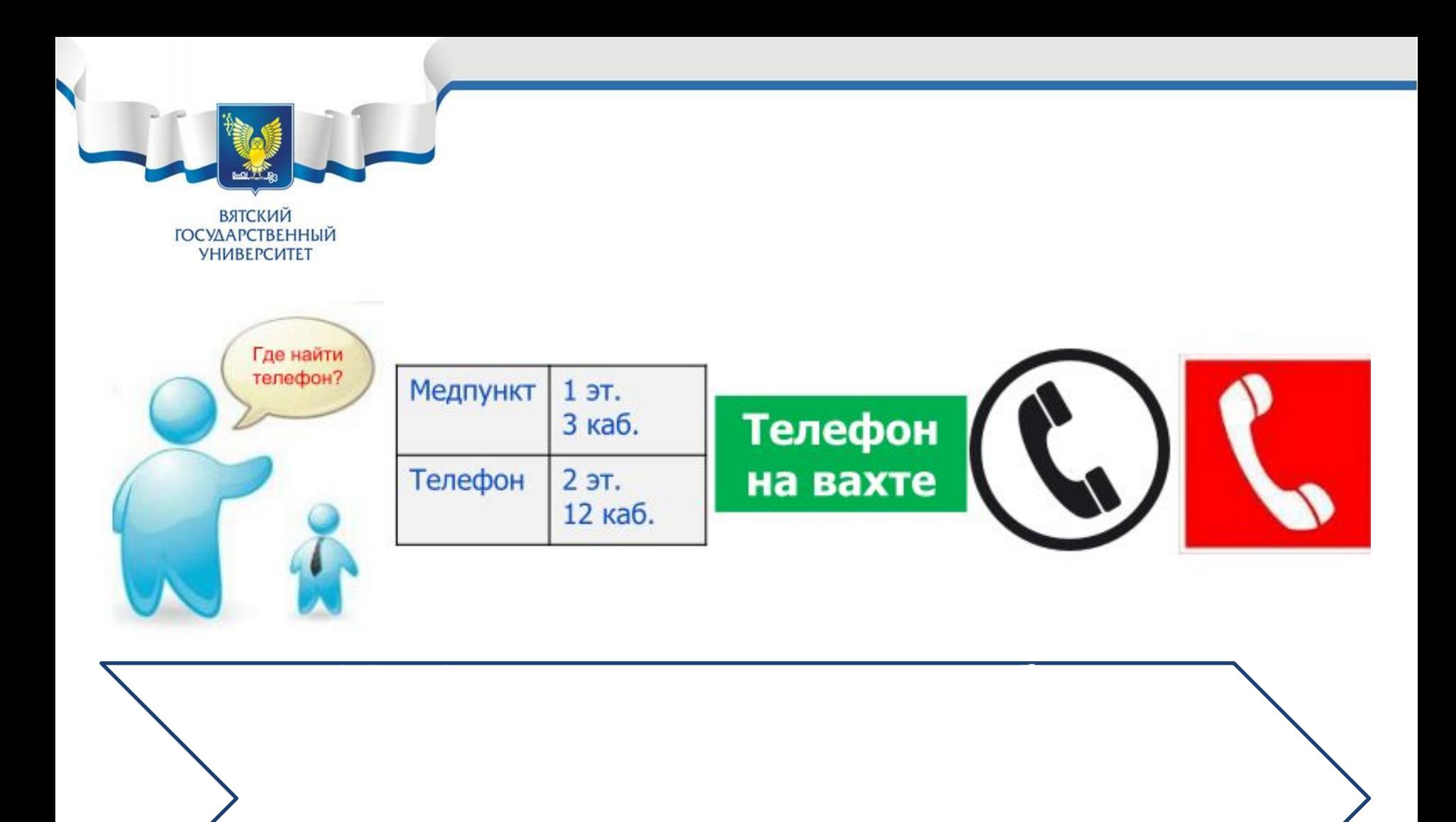

взгляд, материал, материал, материал, материал, материал, материал, материал, материал, материал, материал, ма<br>В серия в серия в серия в серия в серия в серия в серия в серия в серия в серия в серия в серия в серия в сери

**ВЯТСКИЙ** 

**ГОСУДАРСТВЕННЫЙ УНИВЕРСИТЕТ** 

• Цветовое

восприятие:

**ЖЕЛТЫЙ СИНИЙ ЗЕЛЕНЫЙ ЧЕРНЫЙ КОРИЧНЕВЫЙ КРАСНЫЙ СИНИЙ ЧЕРНЫЙ ЖЕЛТЫЙ ЗЕЛЕНЫЙ РОЗОВЫЙ СИРЕНЕВЫЙ ОРАНЖЕВЫЙ КРАСНЫЙ ЖЕЛТЫЙ ЧЕРНЫЙ СЕРЫЙ**

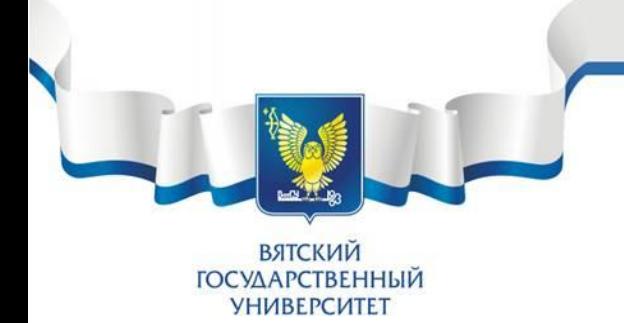

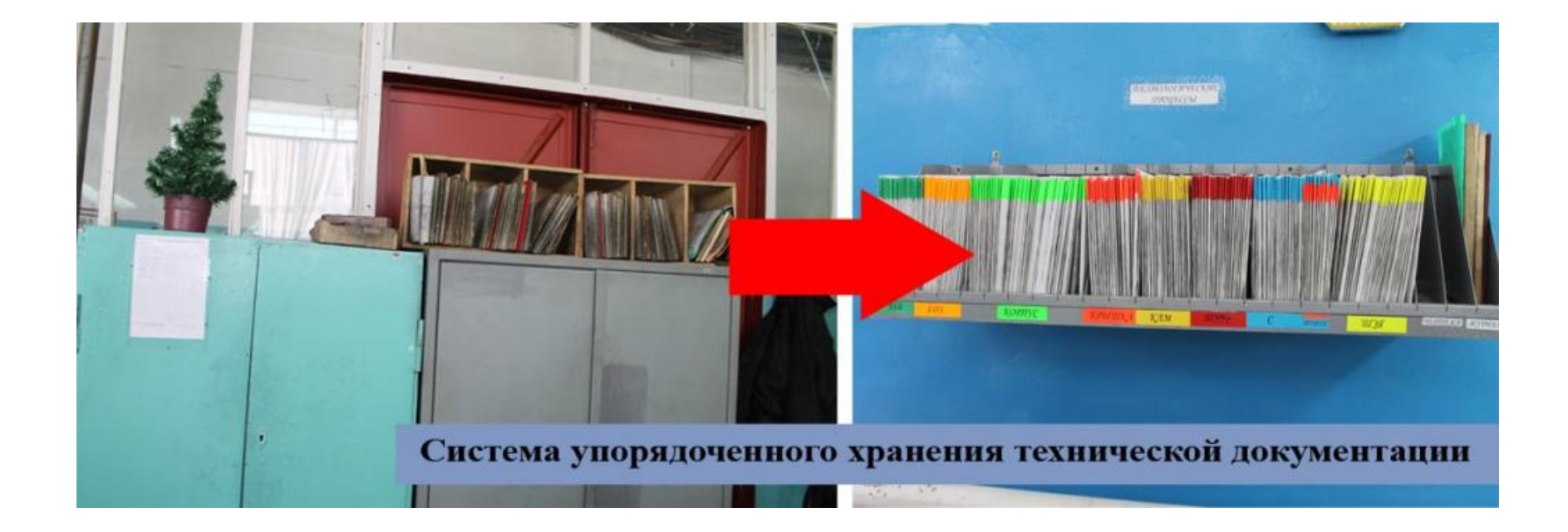

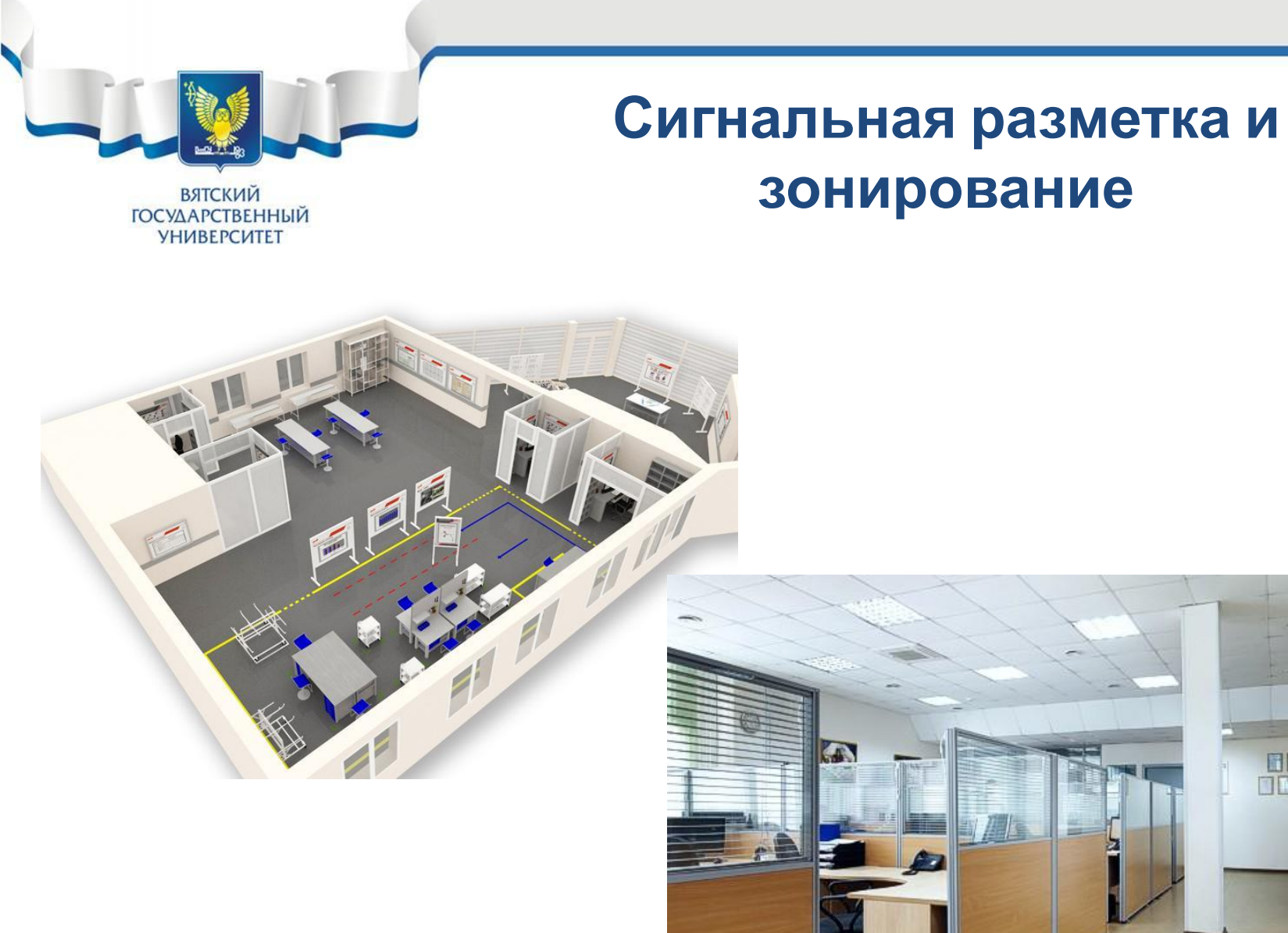

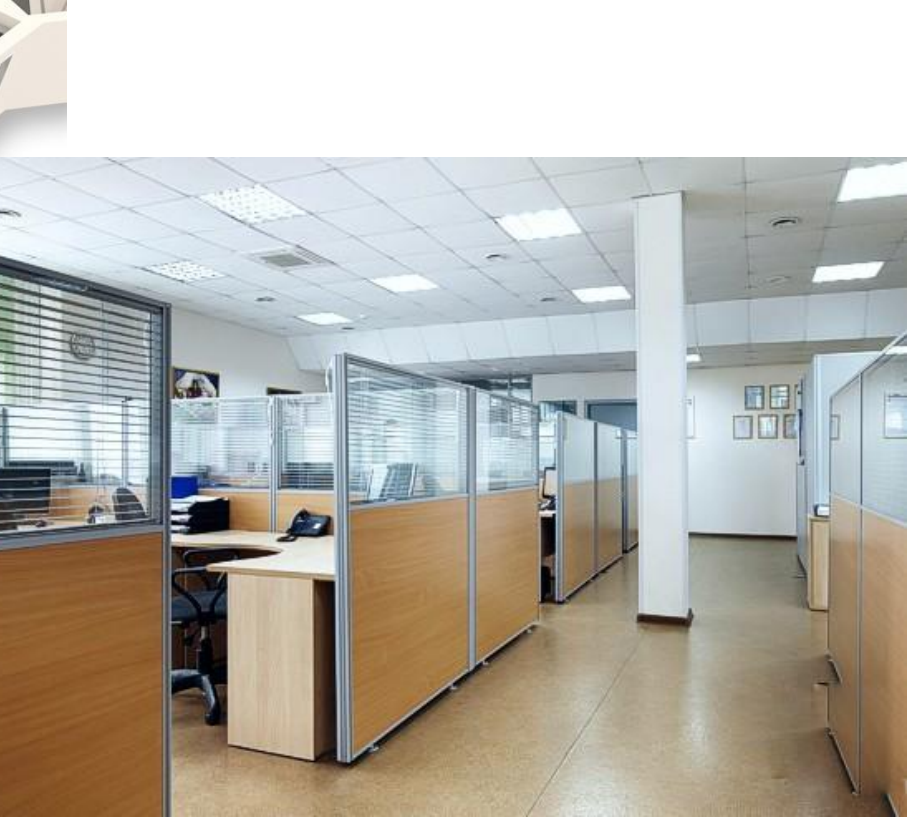

**зонирование**

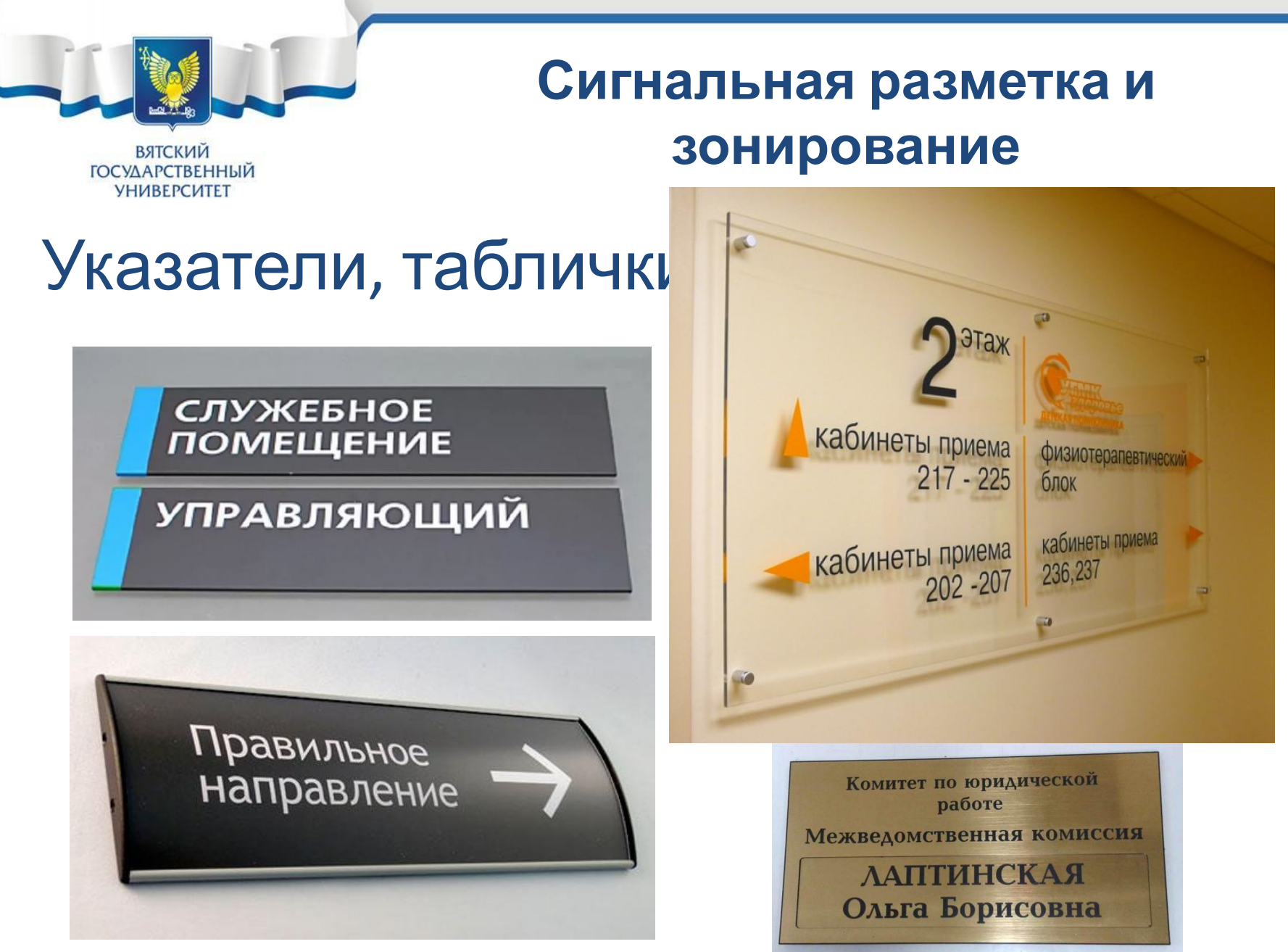

ВЯТСКИЙ<br>ГОСУДАРСТВЕННЫЙ **УНИВЕРСИТЕТ** 

#### **Бамперы безопасности**

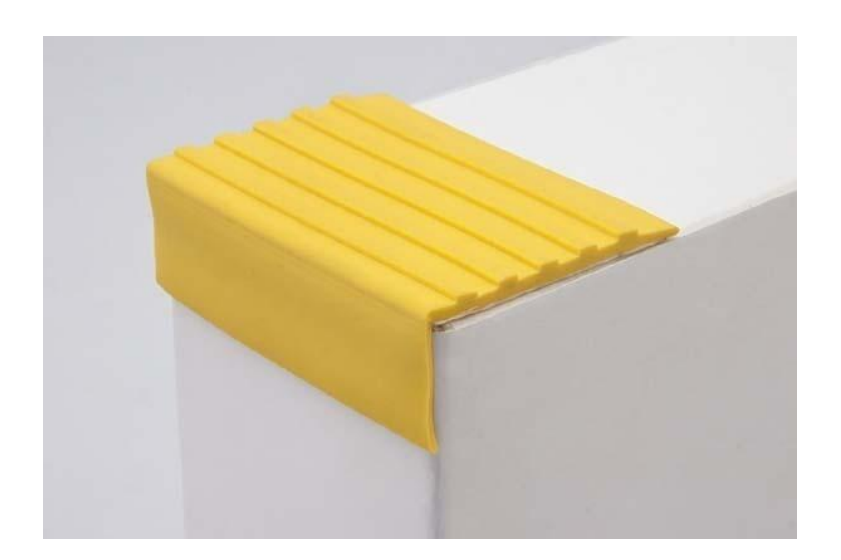

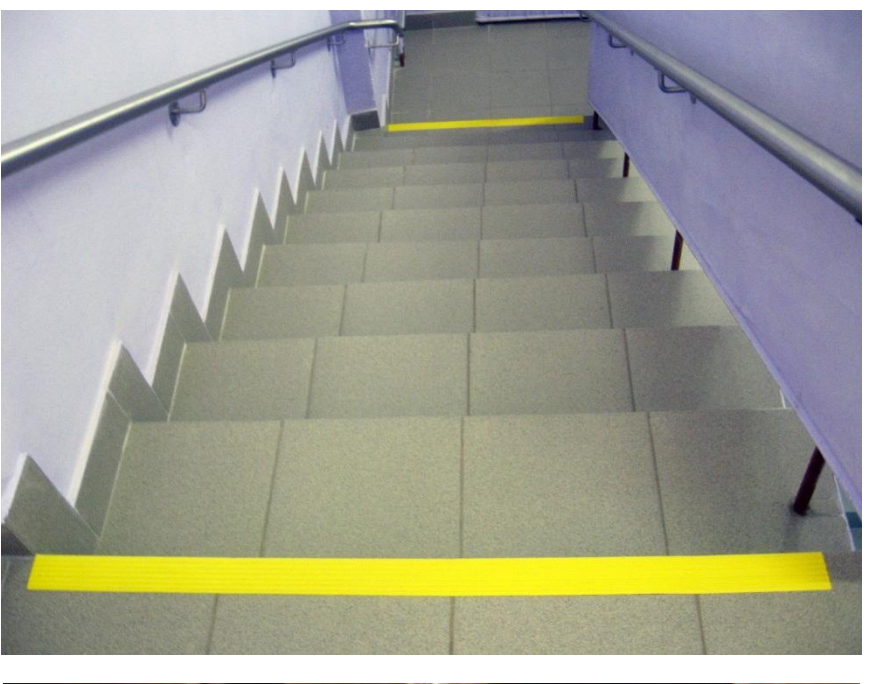

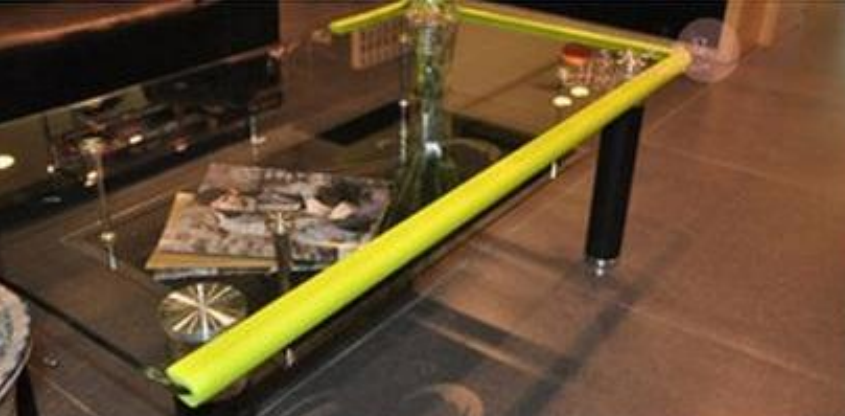

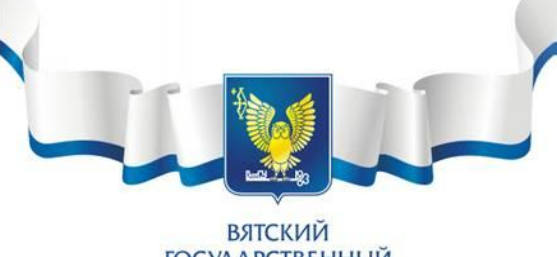

#### **Визуализация хранения**

**ГОСУДАРСТВЕННЫЙ УНИВЕРСИТЕТ** 

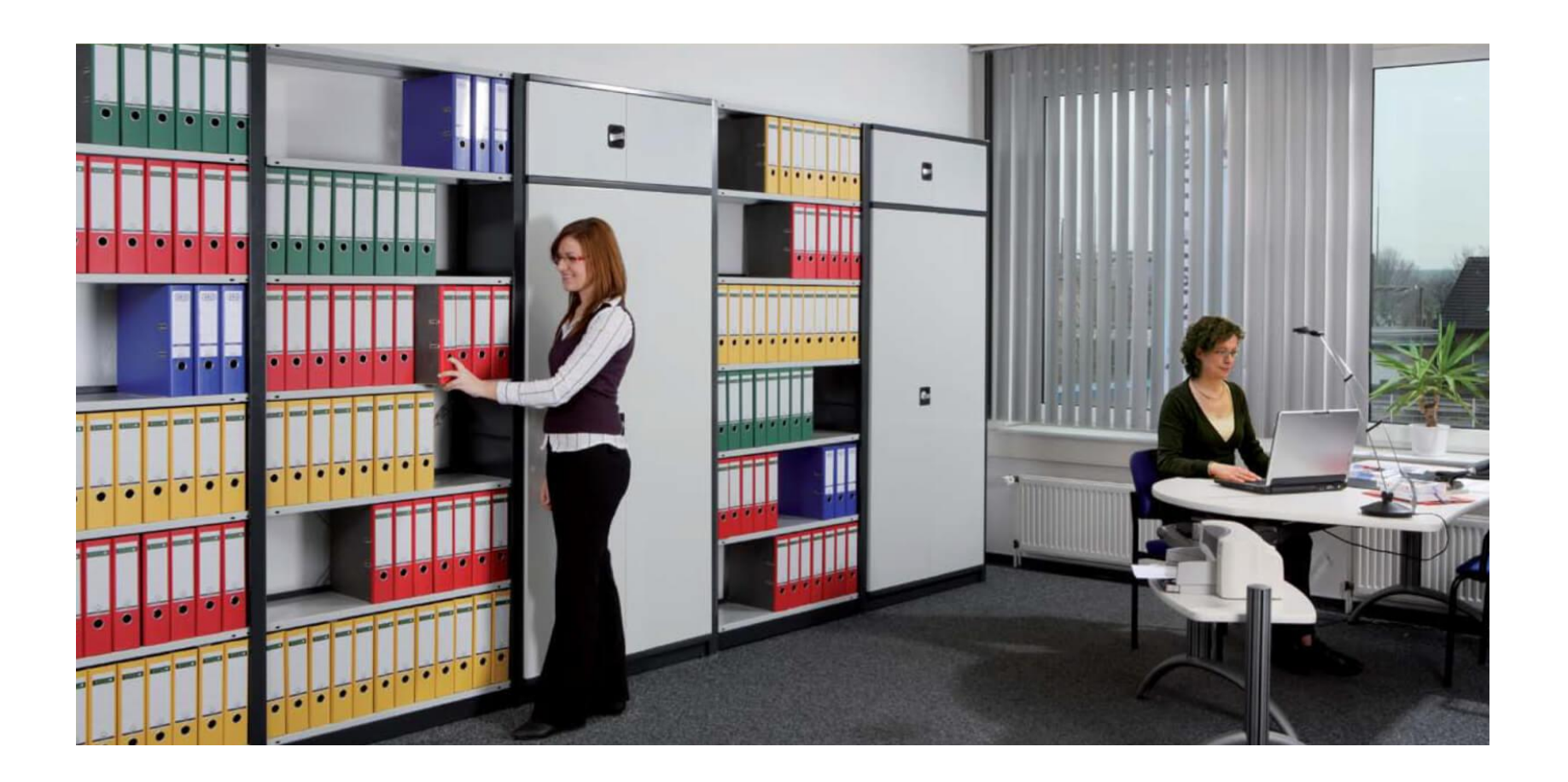

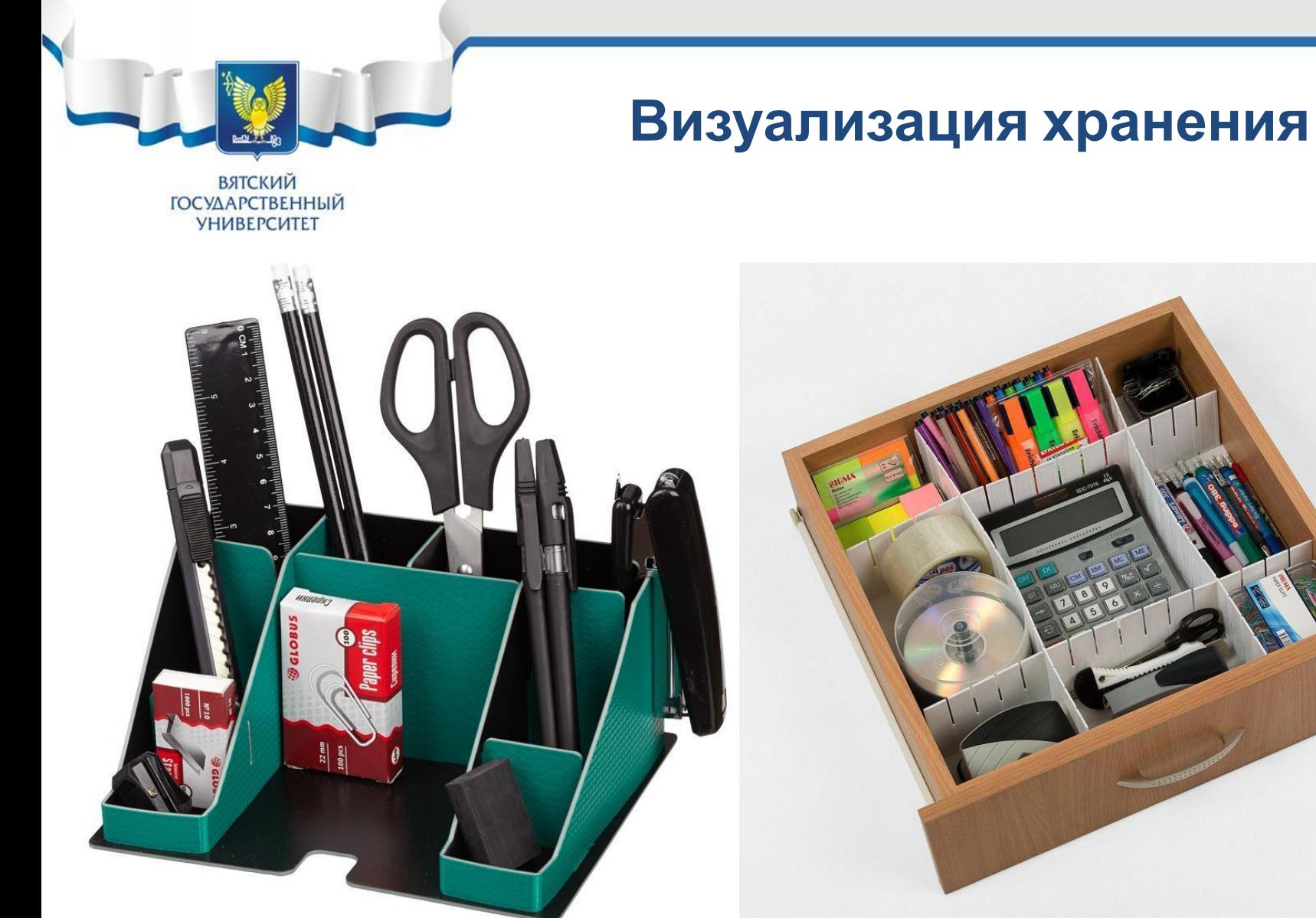

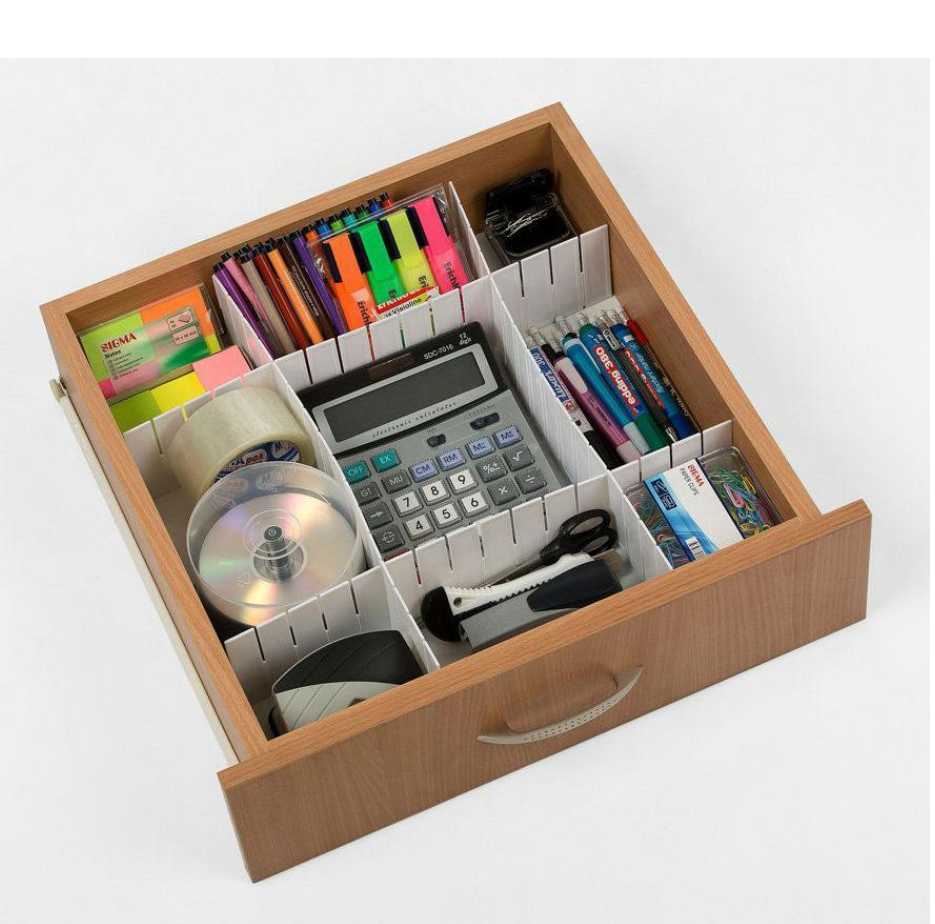

#### 51

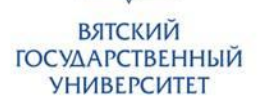

#### **Визуализация хранения**

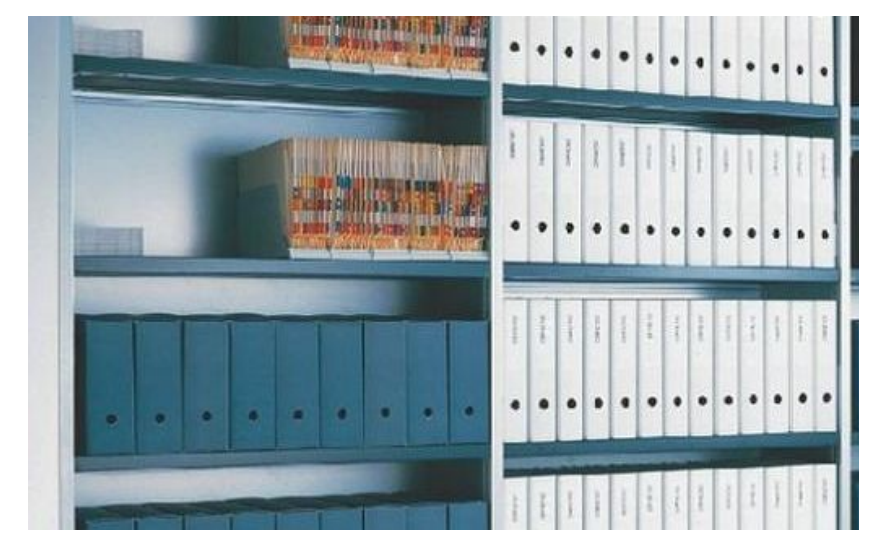

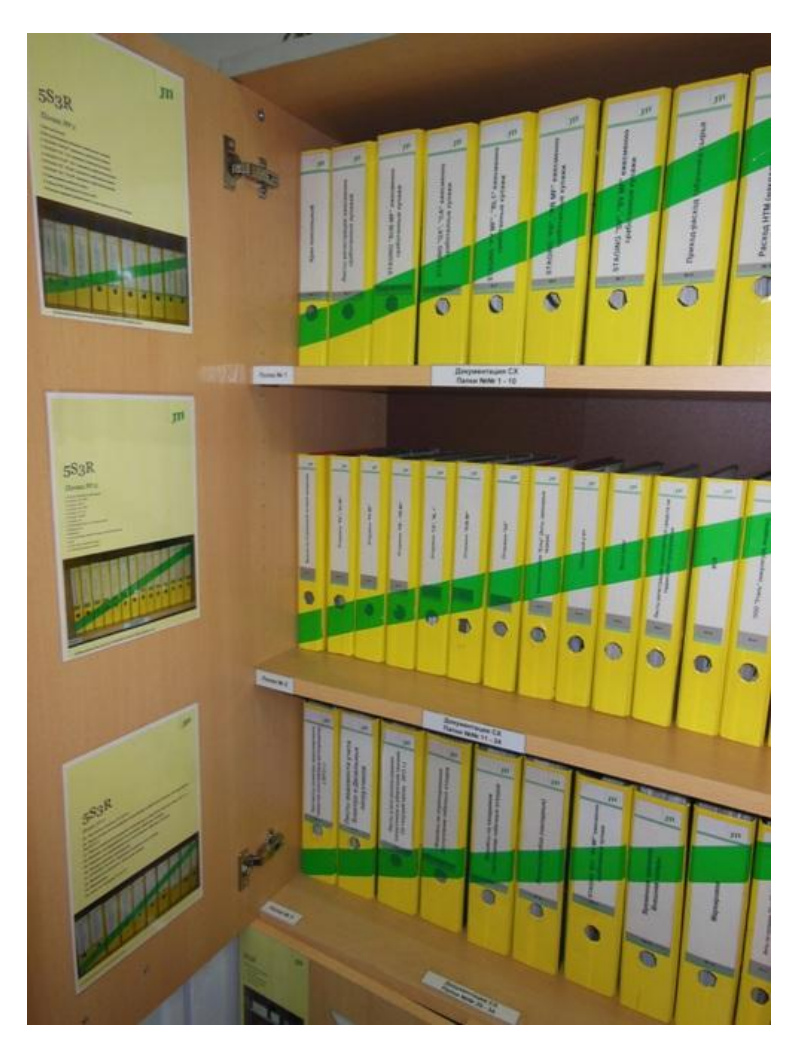

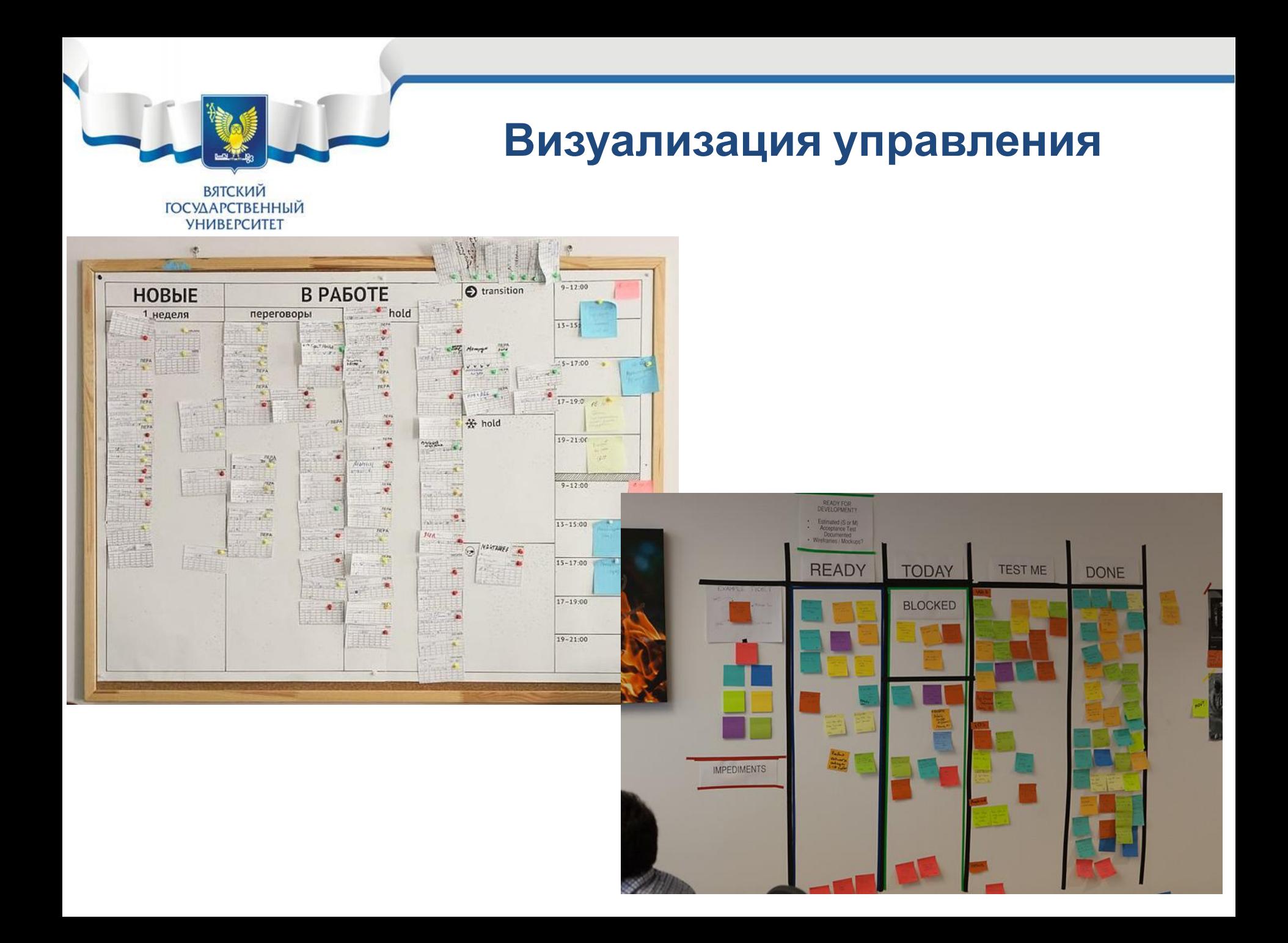

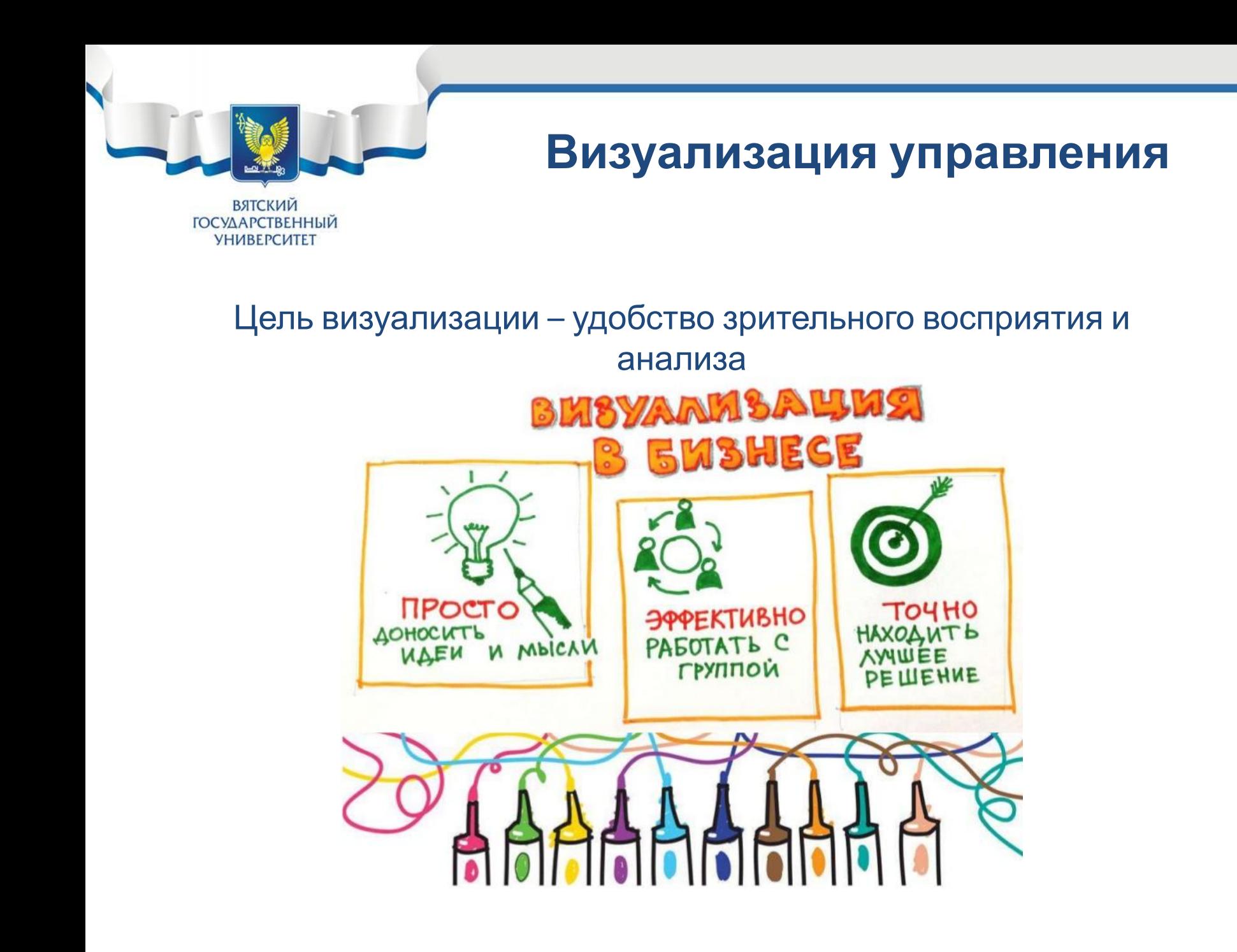

# **ВЯТСКИЙ ГОСУДАРСТВЕННЫЙ**

**УНИВЕРСИТЕТ** 

### 1.3. Стандартизированная работа

Работа без стандарта: выполняется каждый раз по-разному, отсутствует точка для сравнения и улучшения.

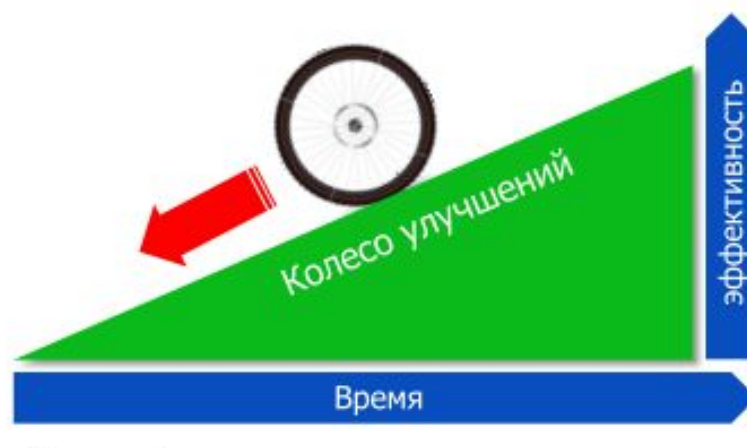

- Высокий уровень несчастных случаев
- Существенные переделки
- Большие запасы
- Несбалансированность процессов
- Излишняя транспортировка
- Низкая корпоративная культура
- Постоянный контроль руководства
- Повторение старых проблем

Стандарт - это наиболее эффективный способ выполнения работ. Обеспечивает сохранение определенного уровня и улучшения.

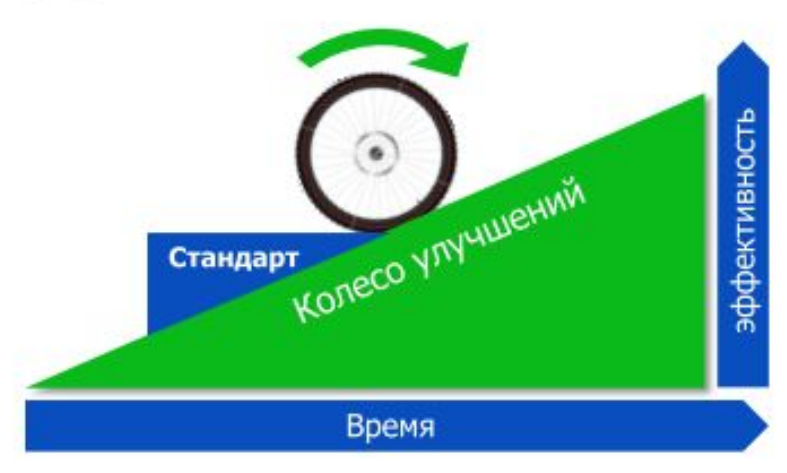

- Основа для обучения
- Основа для контроля
- Сбалансированная рабочая загрузка
- Меньший шанс возникновения проблем с качеством, сроками, безопасностью
- Четкая отправная точка для решения проблем (для улучшений)

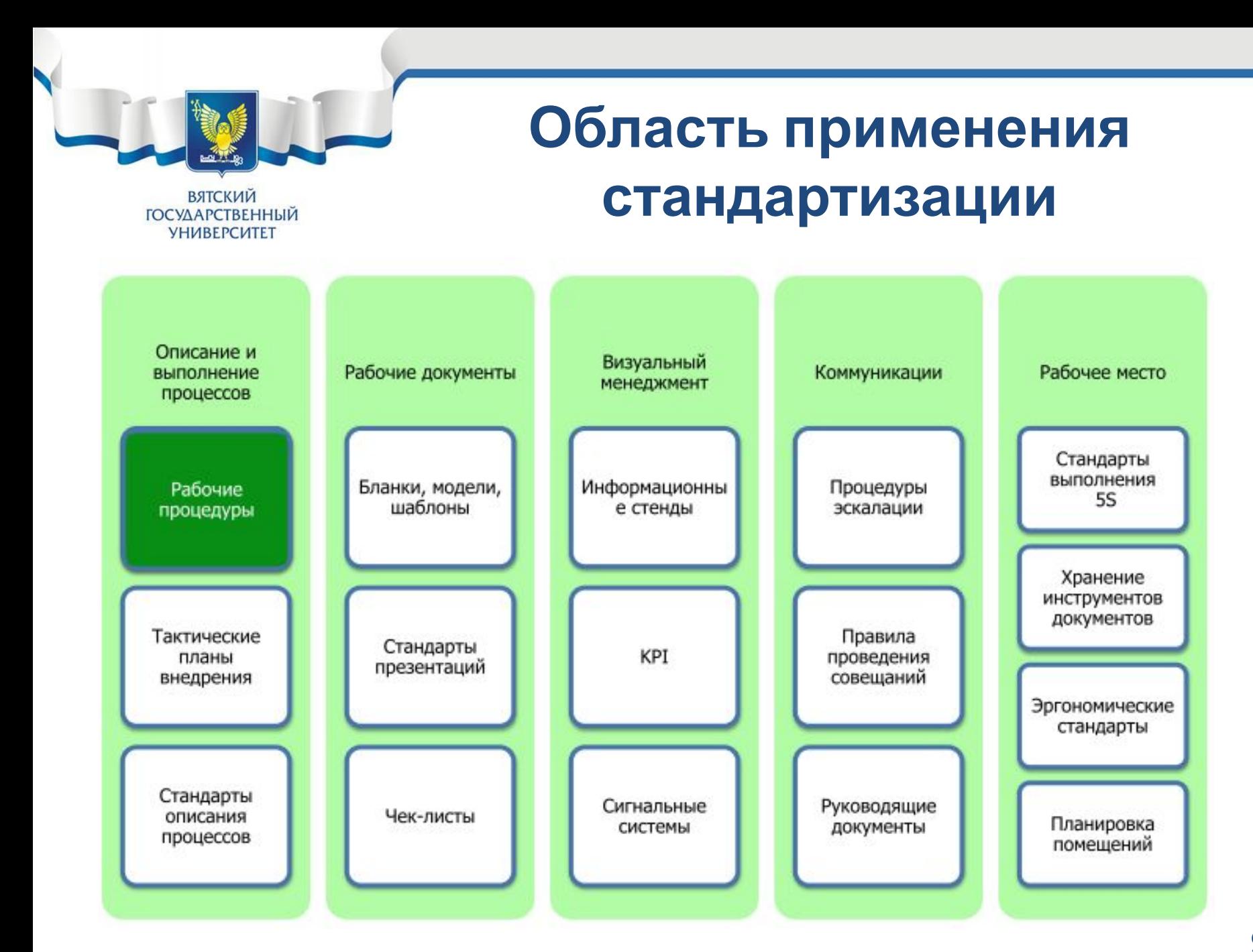

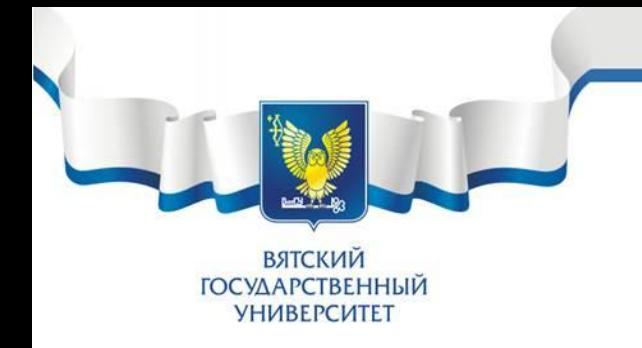

#### Стандартизированную работу лучше использовать на:

- стабильных операциях
- повторяемой последовательности
- с надёжным оборудованием

Стандартизованная работа это неотъемлемая часть цикла PDCA, поэтому её нельзя ограничивать только до цеховых задач, а нужно использовать как инструмент управления всей организации.

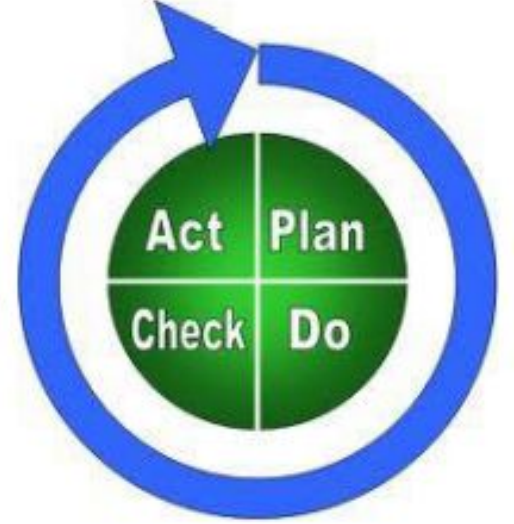

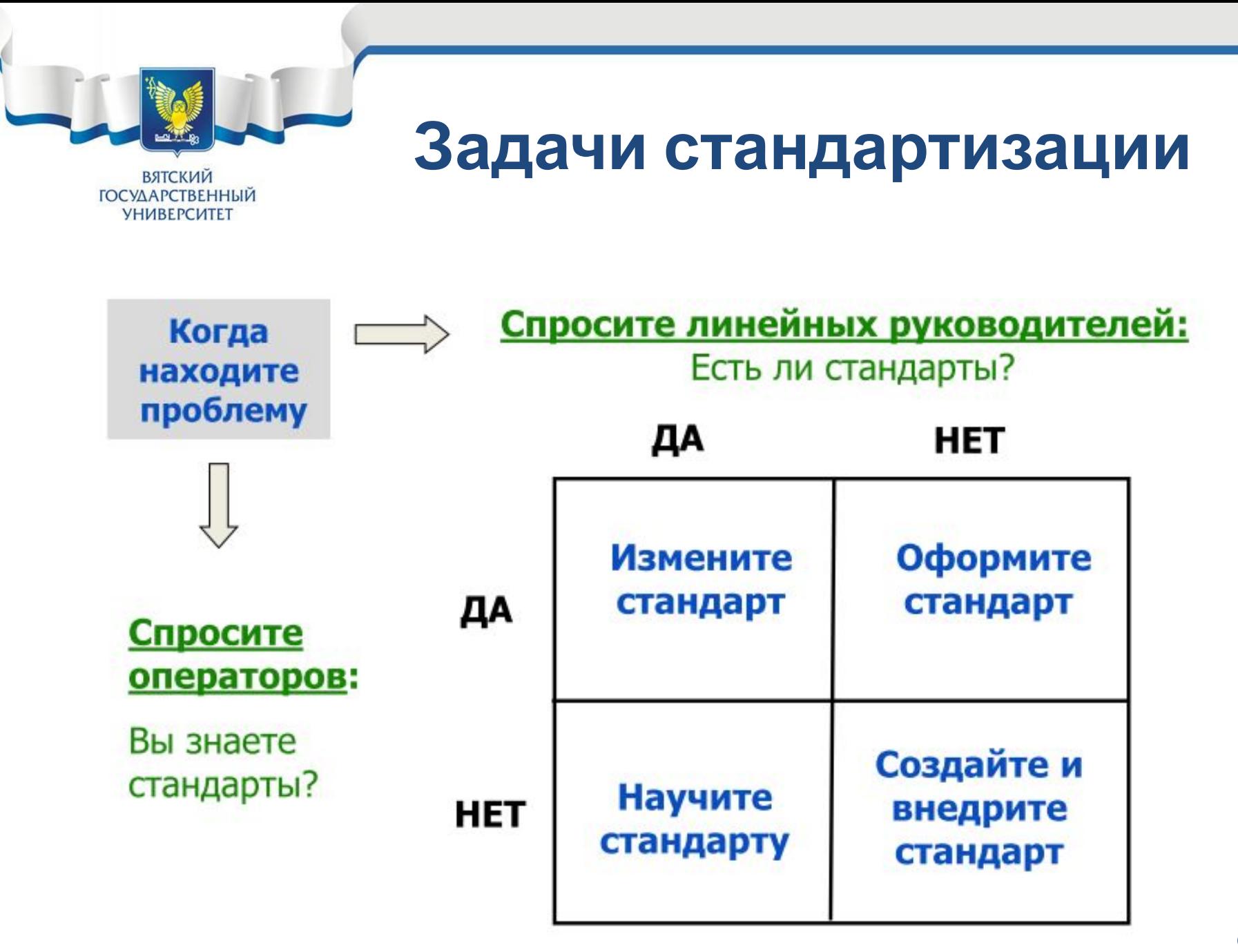

#### **ВЯТСКИЙ ГОСУДАРСТВЕННЫЙ УНИВЕРСИТЕТ**

### **Преимущества стандартизации**

## Для руководителей (мастеров) Для исполнителей

Проще контролировать безопасность работ.

Повышенная мотивация сотрудников.

Меньше дефектов и вариаций операций.

Четкий набор инструментов обучения.

Гораздо проще видеть нарушения и следовательно контролировать их.

Четкая отправная точка для решения проблем.

Высокая техника безопасности Рабочий привносит свой вклад в процесс Проще изменять и улучшать Работать не тяжело, а по-умному. Стандартный метод, все работники делают по одному стандарту. Меньший шанс возникновения проблем с качеством. Сбалансированная рабочая загрузка.